## 04 Persamaan Non Linier

Matakuliah Metode Numeris dan Pemograman Komputer

Dr. Adrian Nur

**ANAMAYA** 

ZJZJU I

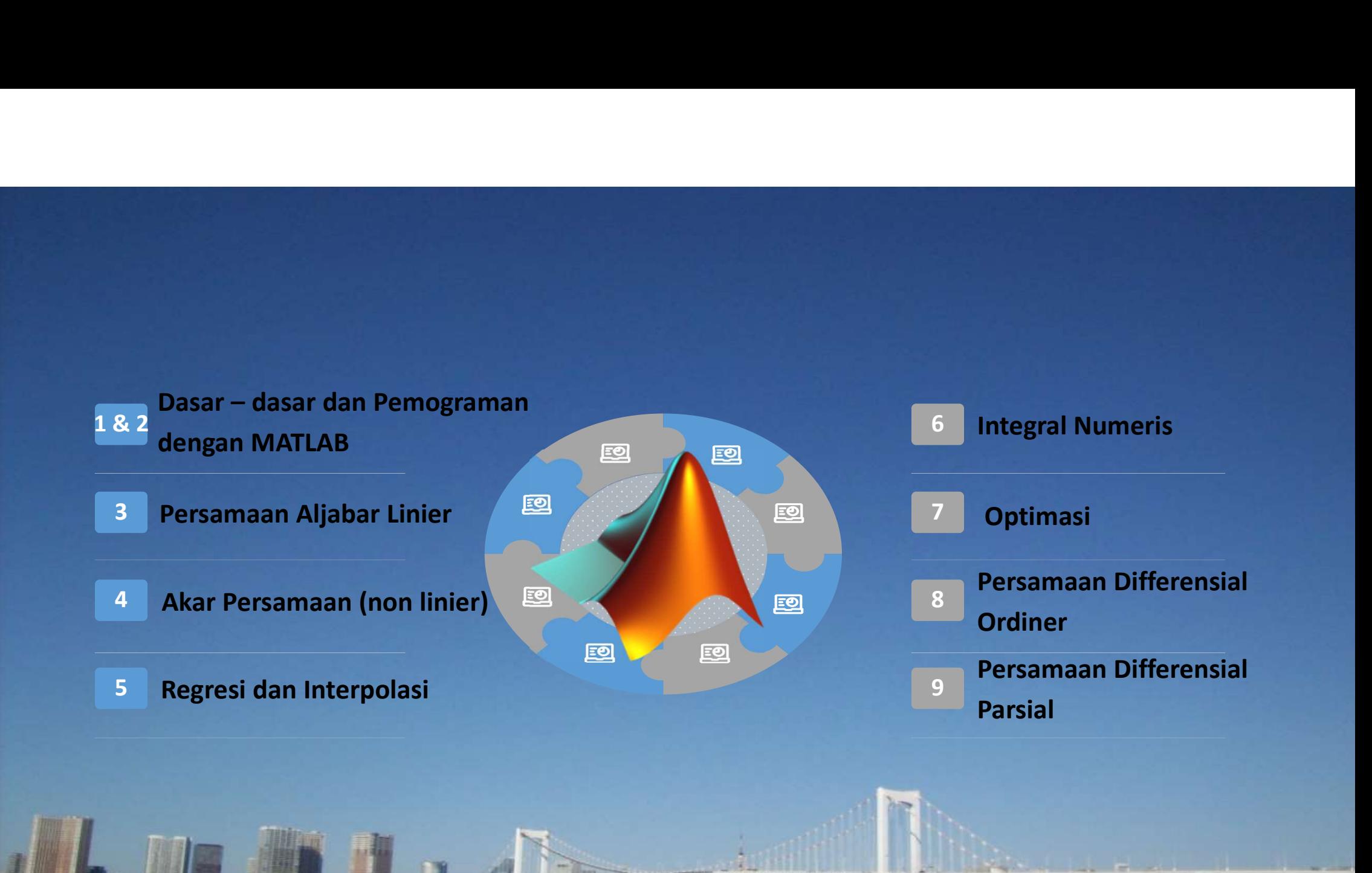

• Many problems in engineering and science require the<br>solution of nonlinear equations. Several examples of<br>such problems drawn from the field of chemical<br>engineering and from other application areas are solution of nonlinear equations. Several examples of such problems drawn from the field of chemical Many problems in engineering and science require the<br>solution of nonlinear equations. Several examples of<br>such problems drawn from the field of chemical<br>engineering and from other application areas are<br>discussed in this se engineering and from other application areas are discussed in this section.

- The solution of nonlinier equations to find x for a function x,  $f(x) = 0$ .<br>• Example,  $f(x) = e^x x$ , solution of nonlinier equations to find x for a func<br>nple,  $f(x) = e^{-x} - x$ ,<br>how much x for  $f(x) = 0$ .
- The solution of nonlinier equations to find x for a fun<br>• Example,  $f(x) = e^{-x} x$ ,<br>how much x for  $f(x) = 0$ .

#### Solution of nonlinier equations

The two major classes of methods available are distinguished by the Solution of nonlinier equation<br>The two major classes of methods available are<br>type of initial guess.<br>They are<br>• *Bracketing methods*. As the name implies, the

They are

- Bracketing methods. As the name implies, these are based on two **Olution of nonlinier equations**<br>he two major classes of methods available are disting<br>pe of initial guess.<br>hey are<br>*Bracketing methods*. As the name implies, these are<br>initial guesses that bracket the root.<br>Open methods. the two major classes of methods available are distinguished the of initial guess.<br>
They are are bracketing methods. As the name implies, these are based initial guesses that bracket the root.<br>
Open methods. These methods
- Open methods. These methods can involve one or more initial

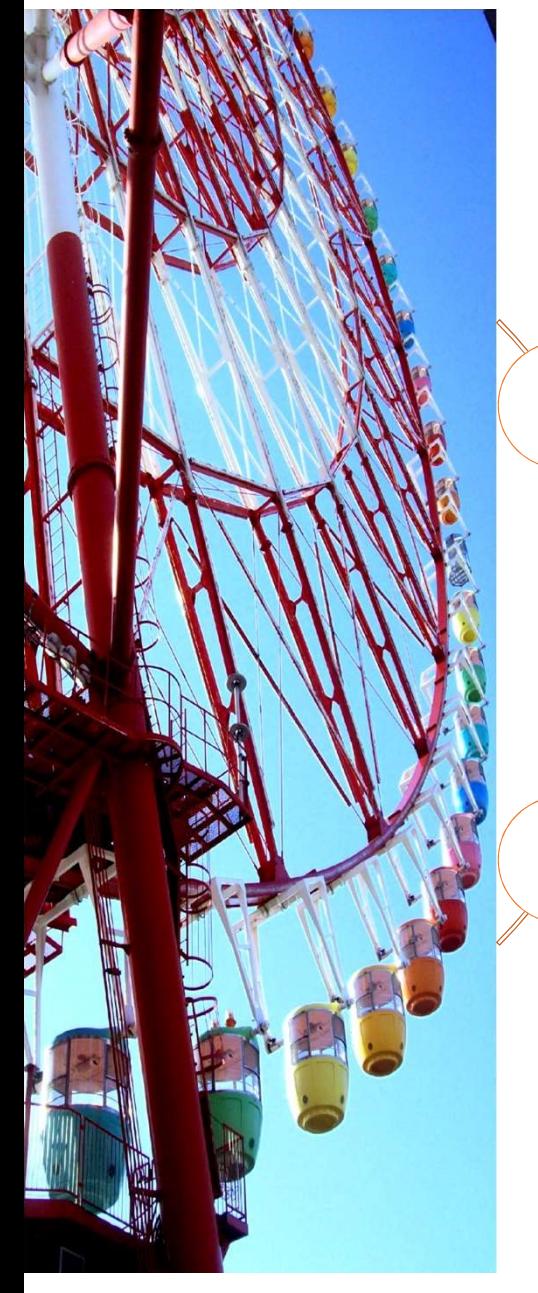

#### Persamaan aljabar non linier

Metode Grafik

Metode Dua Bagian

Metode Newton Raphson

Fungsi fzero

## 03 Persamaan Aljabar Non Linier 01 Metode Grafik

**ANAMAZA** 

ZJZJE I NZN

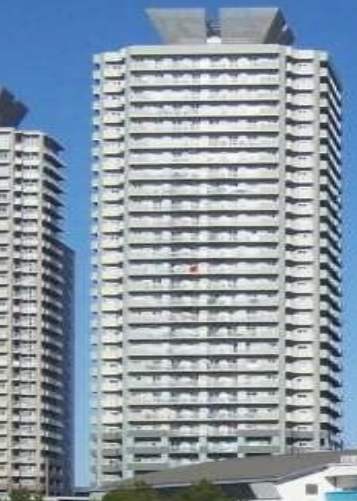

### Graphical method

A simple method for obtaining an estimate of the root of the equation  $f(x) = 0$  is to make a plot of the Graphical method<br>A simple method for obtaining an estimate of the root<br>of the equation  $f(x) = 0$  is to make a plot of the<br>function and observe where it crosses the x axis function and observe where it crosses the x axis. • A simple method for obtaining an estimate of the root<br>of the equation  $f(x) = 0$  is to make a plot of the<br>function and observe where it crosses the x axis<br> $\bullet$ <br> $\bullet$  This point, which represents the x value for which  $f(x)$ of the equation  $f(x) = 0$  is to make a plot of the function and observe where it crosses the x axis.<br>
This point, which represents the x value for which  $f(x)$ <br>
= 0, provides a rough approximation of the root.

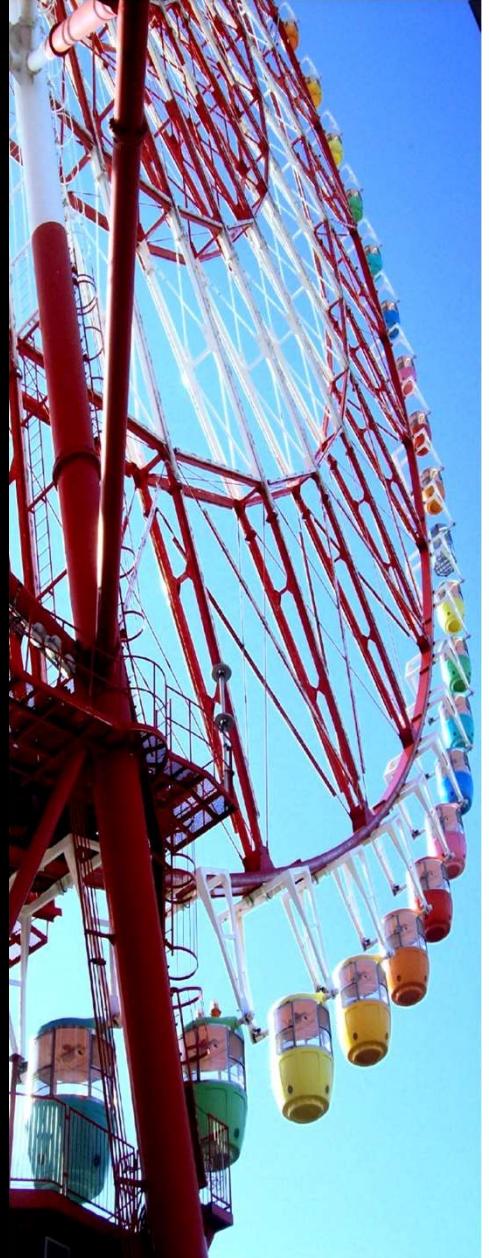

• Use the graphical approach to determine the mass of the Use the graphical approach to determine the mass of the<br>bungee jumper with a drag coefficient of 0.25 kg/m to<br>have a velocity of 36 m/s after 4 s of free fall. Note: The<br>acceleration of gravity is 9.81 m/s<sup>2</sup>. Use the graphical approach to determine the mass of the<br>bungee jumper with a drag coefficient of 0.25 kg/m to<br>have a velocity of 36 m/s after 4 s of free fall. Note: The<br>acceleration of gravity is 9.81 m/s<sup>2</sup>. acceleration of gravity is 9.81 m/s<sup>2</sup>.

$$
v(t) = \sqrt{\frac{gm}{c_d}} \tanh\left(\sqrt{\frac{gc_d}{m}}t\right)
$$

$$
f(m) = \sqrt{\frac{gm}{c_d}} \tanh\left(\sqrt{\frac{gc_d}{m}}t\right) - v(t)
$$

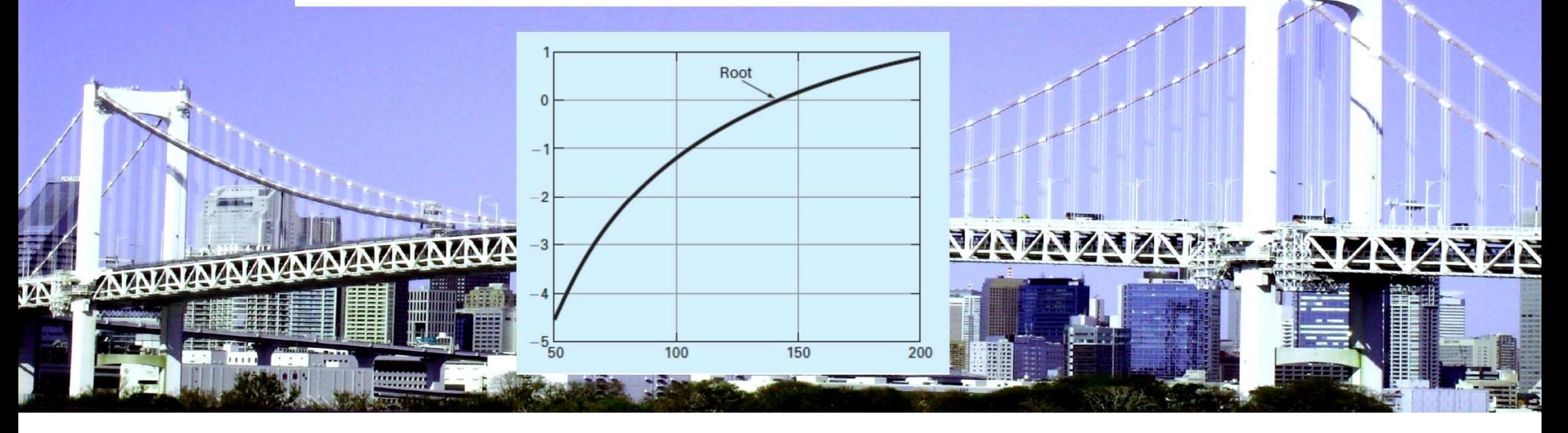

## 03 Persamaan Non Linier 02 Metode Dua Bagian

**ANAMAZ** 

ZJZJE INZI

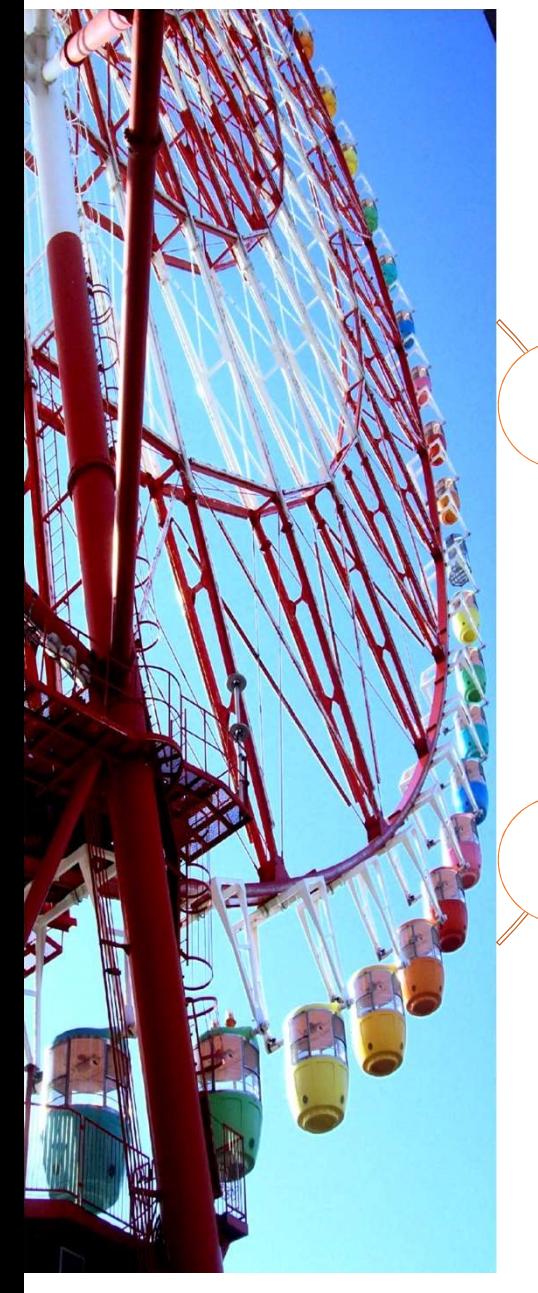

#### Persamaan aljabar non linier

Metode Grafik

Metode Dua Bagian

Metode Newton Raphson

Fungsi fzero

### Bisection Method

- The *bisection method* is a variation of the incremental sisection Method<br>The *bisection method* is a variation of the incremental<br>search method in which the interval is always divided<br>in half.<br>If a function changes sign over an interval, the in half. isection Method<br>The *bisection method* is a variation of the incremen<br>search method in which the interval is always divid<br>in half.<br>If a function changes sign over an interval, the<br>function value at the midpoint is evaluate SISECLION IVIELNOO<br>The *bisection method* is a variation of the incremental<br>search method in which the interval is always divided<br>in half.<br>If a function changes sign over an interval, the<br>function value at the midpoint is
- If a function changes sign over an interval, the
- The location of the root is then determined as lying
- iteration. The process is repeated until the root is known to the required precision.

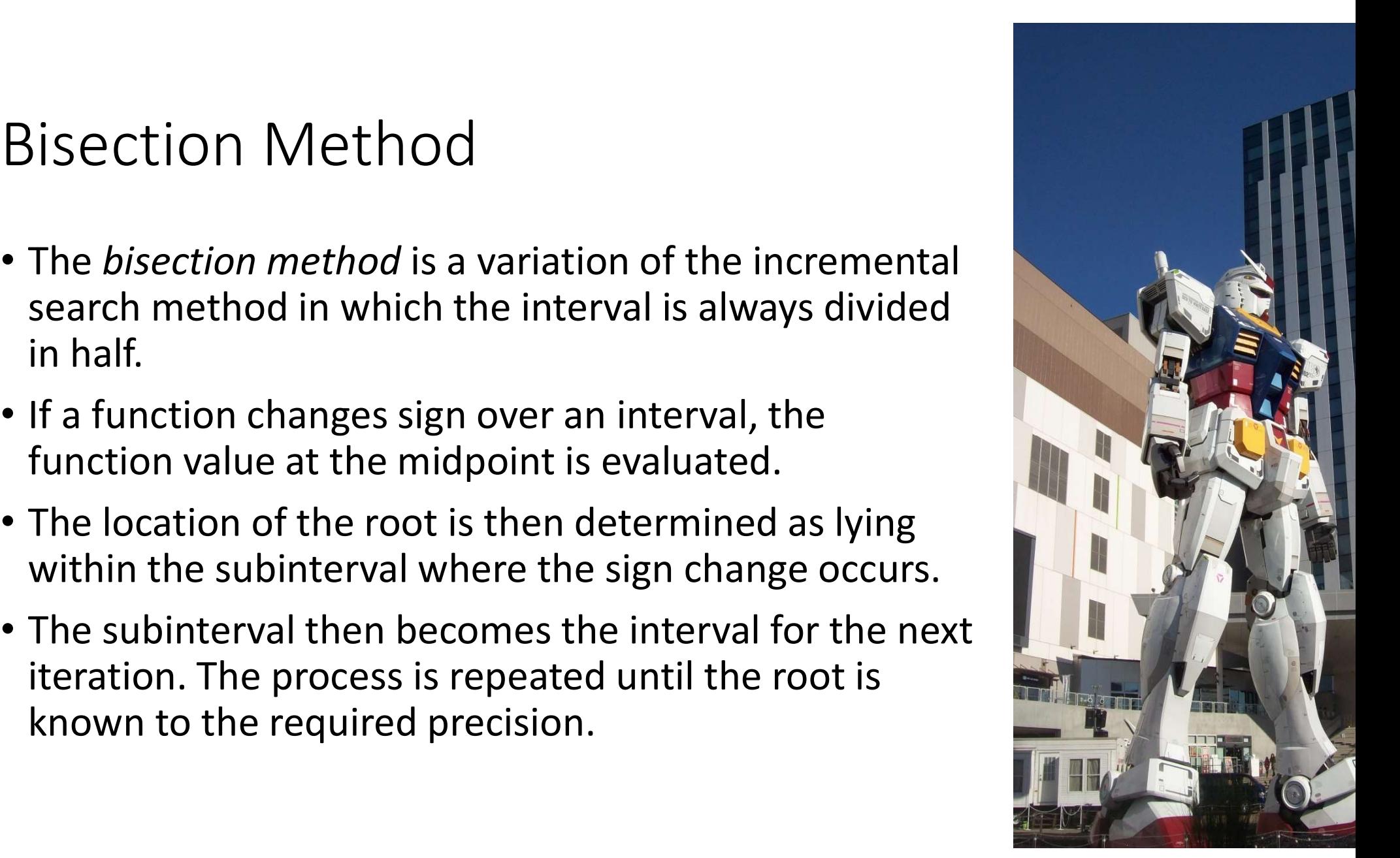

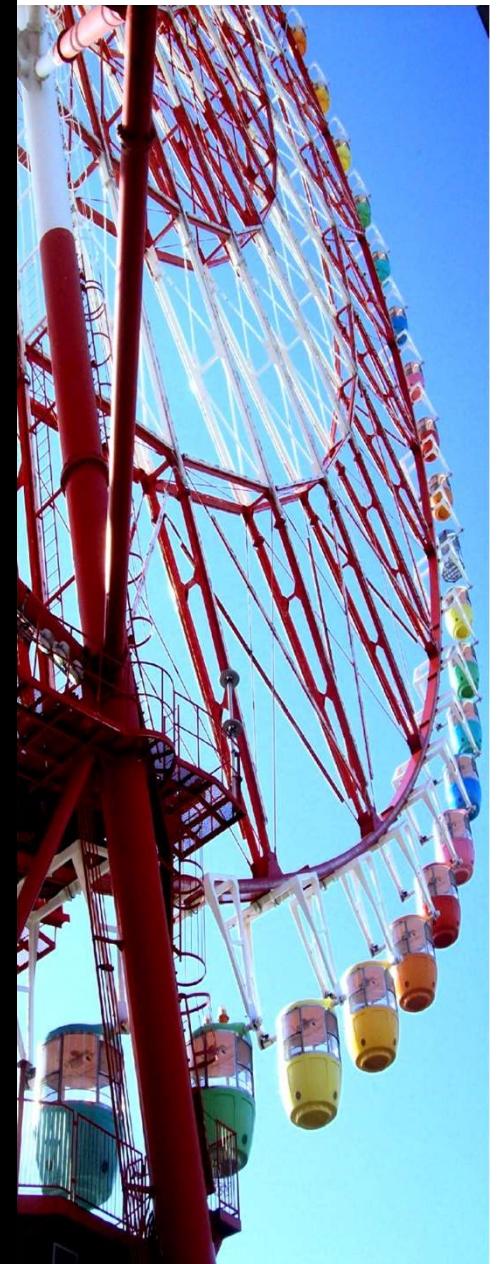

• A graphical depiction of the method is provided in this Fig.

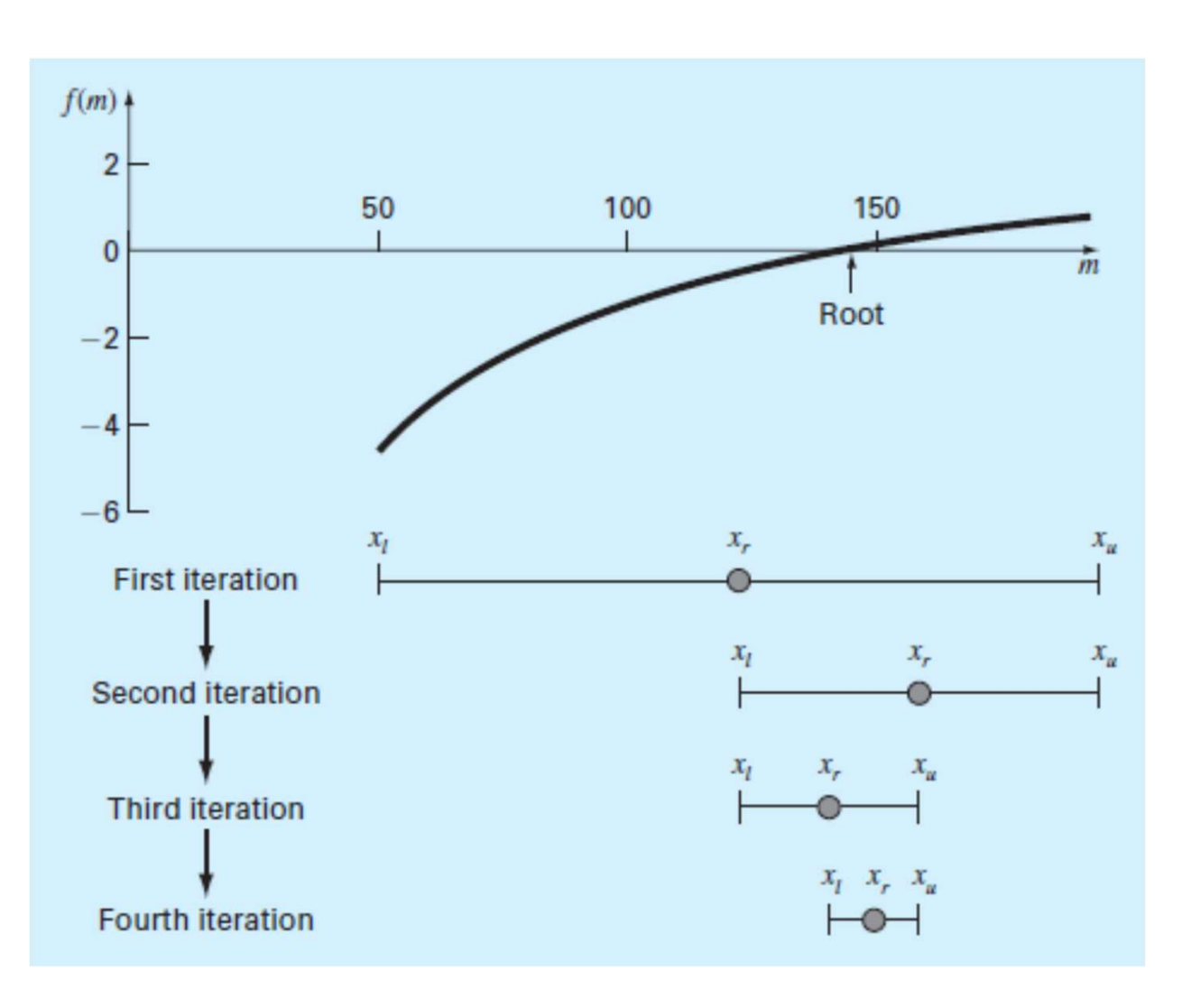

Step by step for solution

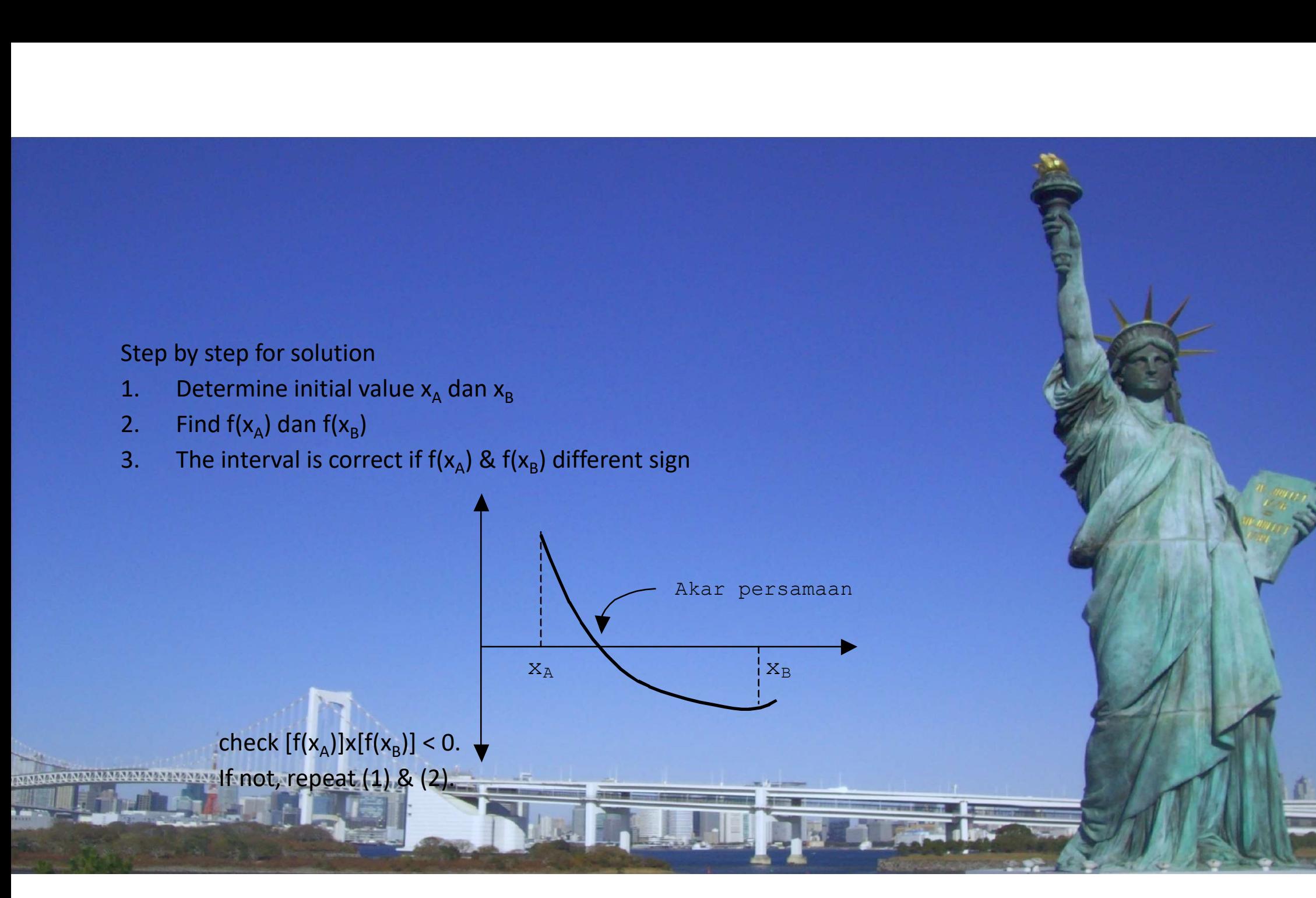

4. Find 
$$
x_M
$$
 (middle point)  

$$
x_M = \frac{x_A + x_B}{2}
$$

4. Find  $x_M$  (middle point)<br>  $x_M = \frac{x_A + x_B}{2}$ <br>
5. Find f( $x_M$ )<br>
a) If [f( $x_A$ )]x[f( $x_M$ )] > 0, then  $x_A$  new = x<br>
b) If [f( $x_A$ )]x[f( $x_M$ )] < 0, then  $x_A = x_A$  & x Find  $x_M$  (middle point)<br>  $=\frac{x_A + x_B}{2}$ <br>
Tind  $f(x_M)$ <br>
a) If  $[f(x_A)]x[f(x_M)] > 0$ , then  $x_A$  new =  $x_M$  &<br>
b) If  $[f(x_A)]x[f(x_M)] < 0$ , then  $x_A = x_A$  &  $x_B$  n  $\max_{\mathbf{A}} \left[ \mathbf{f}(\mathbf{x}_M) \right] > 0$ , then  $\mathbf{x}_A$  new =  $\mathbf{x}_M$  &  $\mathbf{x}_B = \mathbf{x}_B$  $\max_{\mathbf{A}} \left[ \mathbf{f}(\mathbf{x}_M) \right] < 0$ , then  $\mathbf{x}_A = \mathbf{x}_A$  &  $\mathbf{x}_B$  new  $= \mathbf{x}_M$ 

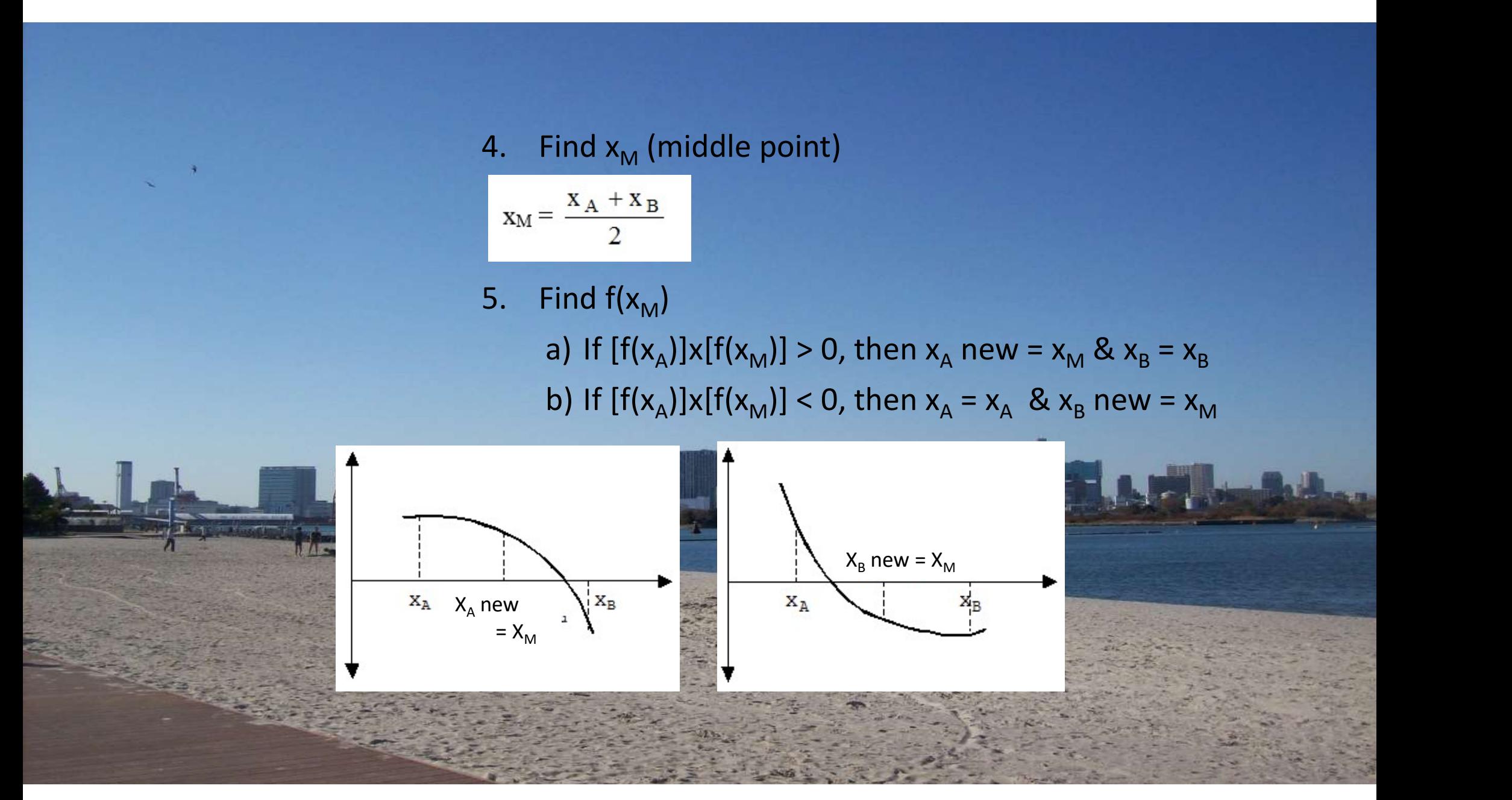

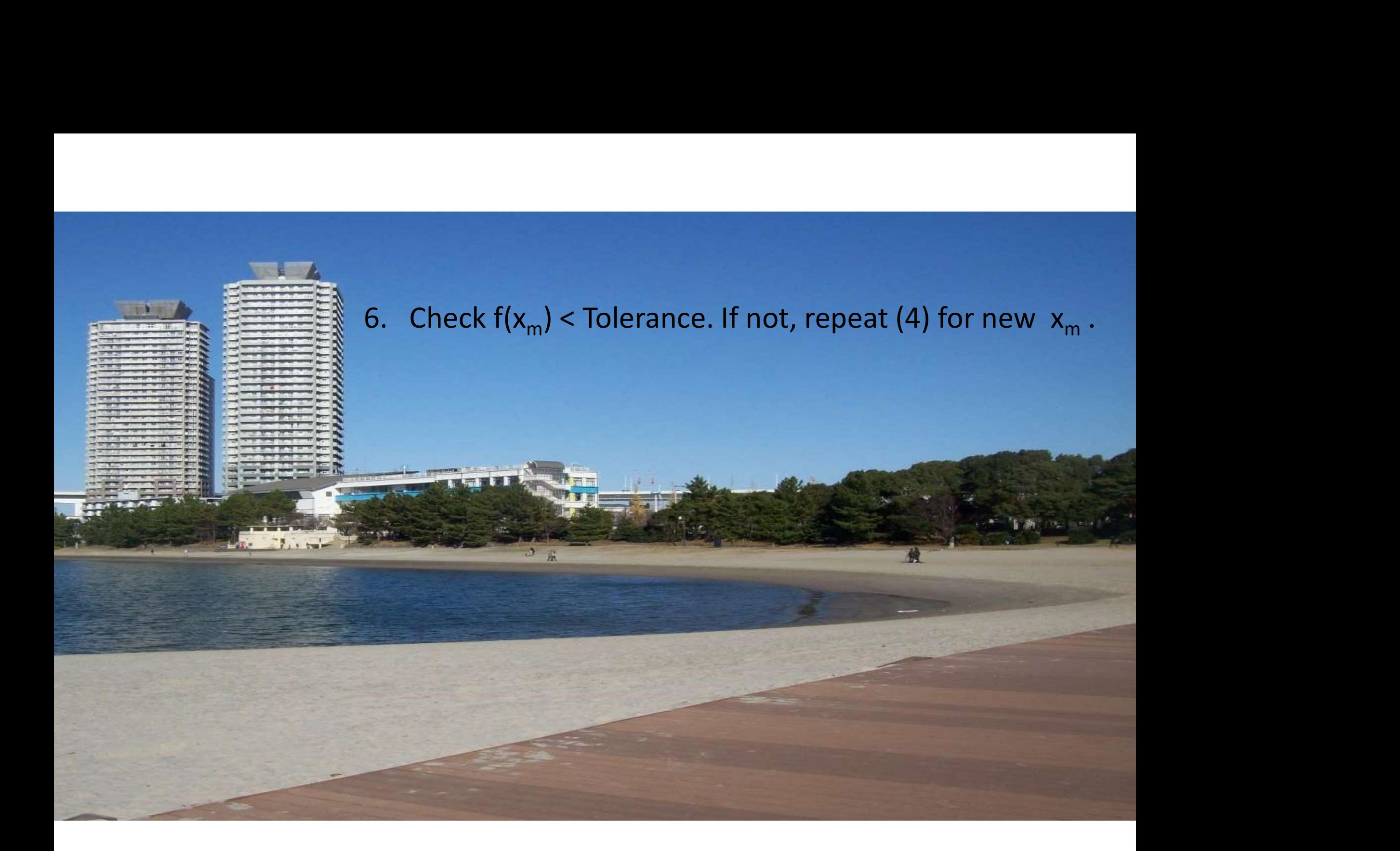

#### Contoh 3.1. Konversi untuk disosiasi H<sub>2</sub>O

**ANAMANAZ** 

Uap air didisosiasikan (dipecah) menjadi H<sub>2</sub> dan O<sub>2</sub> pada tekanan 0,2 atm sebagai berikut:

 $H_2O \leftrightarrow H_2 + \frac{1}{2}O_2$ 

Fraksi molekul (x) dari H<sub>2</sub>O dapat dinyatakan sebagai berikut:

$$
k_p = \frac{x}{(1-x)} \sqrt{\frac{2p}{(2+x)}}
$$

πп

ZNE BIG

Jika  $k_p = 0,4568$  tentukanlah x yang memenuhi persamaan di atas.

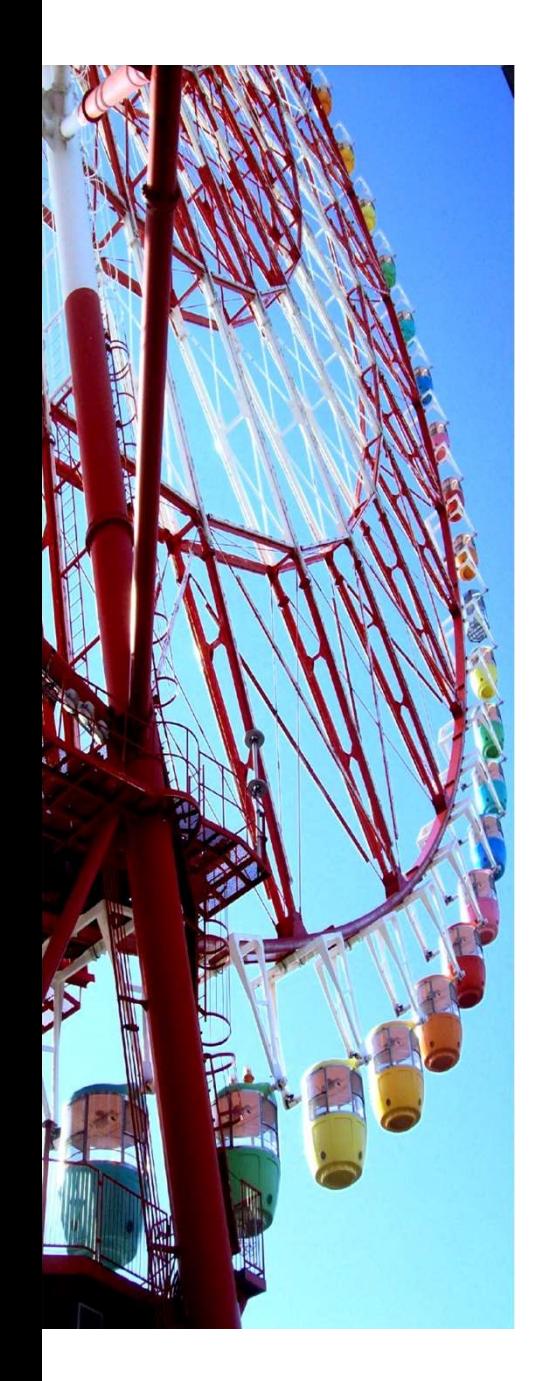

```
c1cclear all
disp 'Masukkan Perkiraan Batas Bawah dan Batas Atas '
xa=input('batas bawah = ');<br>xb=input('batas atas = ');<br>fa = contoh31(xa);
fb = contoh31(xb):
x=[xa:(xb-xa)/50:xb];plot(x, contoh31(x));xlabel('x')
ylabel('f(x)')arid on
while fa * fb > 0disp 'Tebakan salah, ganti batas atas dan/atau batas bawah'
   disp 'Perhatikan grafik!! Perkirakan nilai x untuk f(x)
mendekati nol'
   xa=input('batas bawah = ');<br>xb=input('batas atas = ');
   fa = contoh31(xa);fb = contoh31(xb):
end
to \overline{1} = 0.000001function f_x = \text{contoh31}(x)xm=(xa+xb)/2;
                                     p = 0.2;
fm=contoh31(xm):
                                     kp = 0.4568while abs(xa-xb)>tolf_x = x./(1-x).*sqrt(2*p./(2+x))-kp;x = (xa + xb) / 2;fm=contoh31(xm);
   if fa*fm<0
       xb=xm:
       fb=contoh31(xb);
   else
       xa=xm:
       fa = contoh31(xa):
   end
end
t = ['f(x)=0 untuk x = 'num2str(xm)];disp(t)
```
#### Contoh 3.2. Faktor Kompresibilitas Gas Ideal

Hubungan faktor kompresibilitas gas ideal dalam bentuk

$$
z = \frac{1 - y + y^2 - y^3}{1 - y^3}
$$

dengan y = b/4v, untuk b adalah koreksi van der Waals dan v adalah volum molar. Jika z = 0,892 berapakah y ?

Penyelesaian dilakukan dengan program bisection yaitu dengan mengganti fungsi disosiasi H<sub>2</sub>O dengan fungsi untuk persoalan faktor kompresibilitas gas ideal.

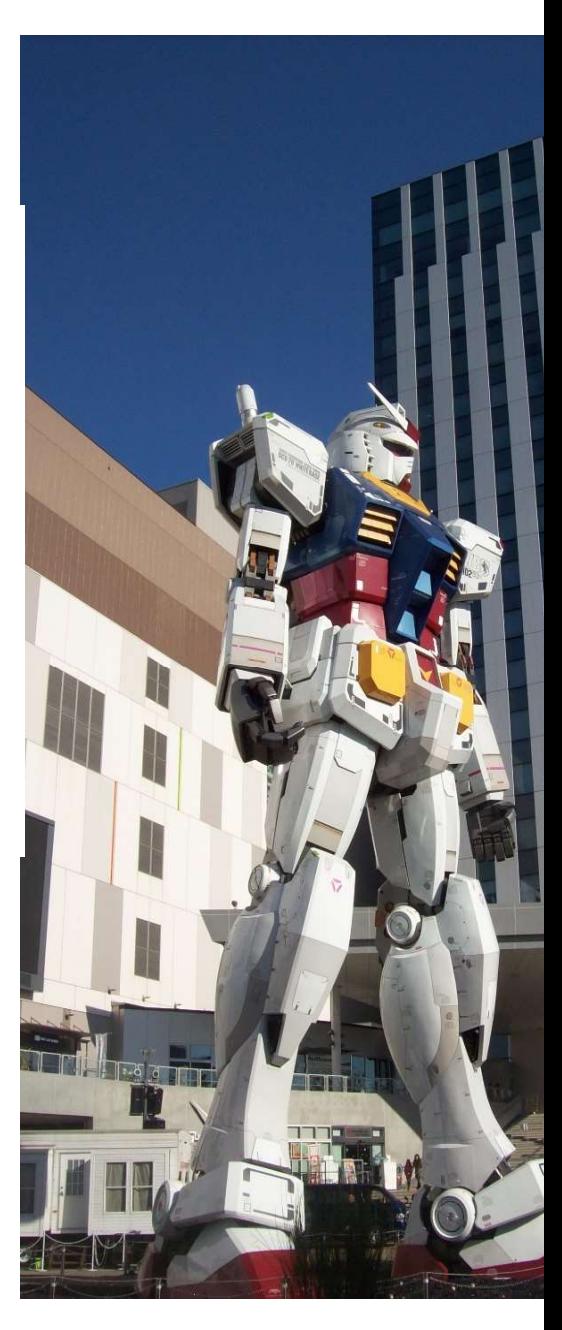

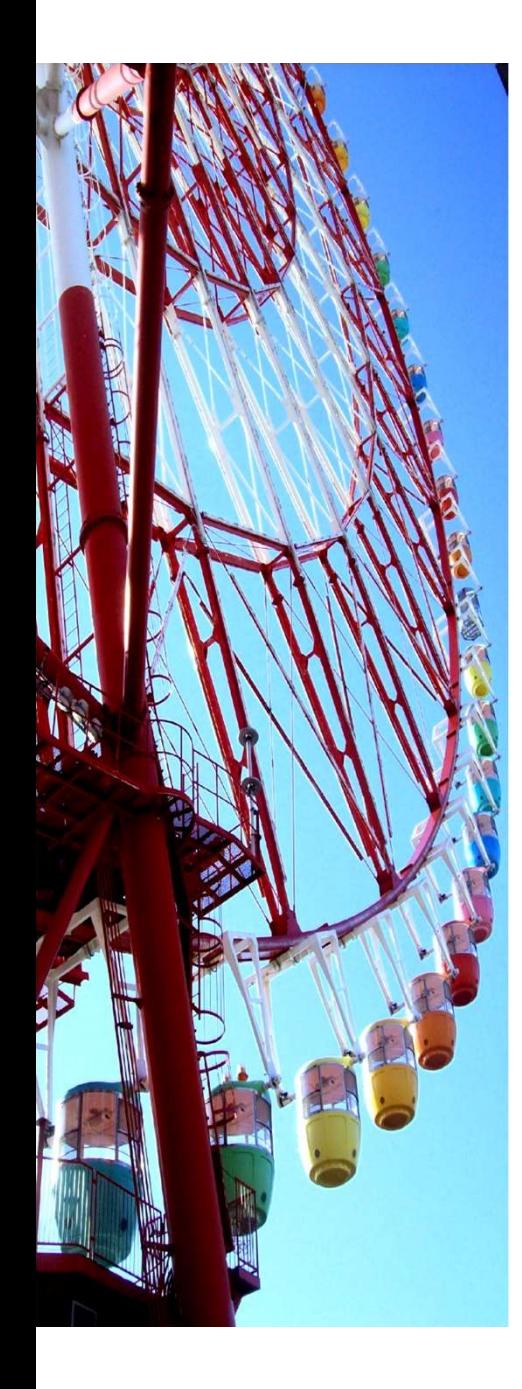

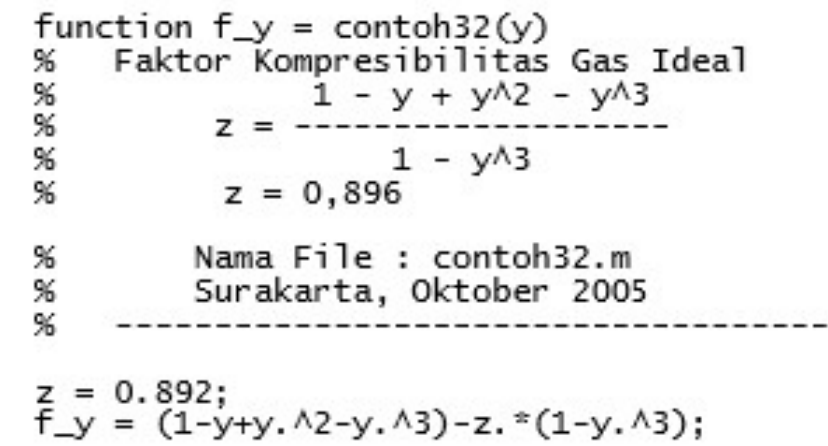

## 03 Persamaan Non Linier 03 Metode Newton Rahpson

**ANANAL** 

ZNZNE TNZ

# NEWTON-RAHPSON METHOD<br>• Newton-Raphson Method is one of the most powerful and well-known

- **NEWTON-RAHPSON METHOD**<br>• Newton-Raphson Method is one of the most powerful and well-known<br>• If the initial guess at the root is xi, a tangent can be extended from the point [xi,<br>• If the initial guess at the root is xi, a numerical methods for solving a root-finding problem.
- **NEWTON-RAHPSON METHOD**<br>• Newton-Raphson Method is one of the most powerful and well-known<br>numerical methods for solving a root-finding problem.<br>• If the initial guess at the root is xi , a tangent can be extended from th  $f (xi)$ ]. The point where this tangent crosses the x axis usually represents an **IEWTON-RAHPSON METHC**<br>Newton-Raphson Method is one of the most pov<br>numerical methods for solving a root-finding pro<br>If the initial guess at the root is *xi*, a tangent can<br> $f (xi)$ ]. The point where this tangent crosses th

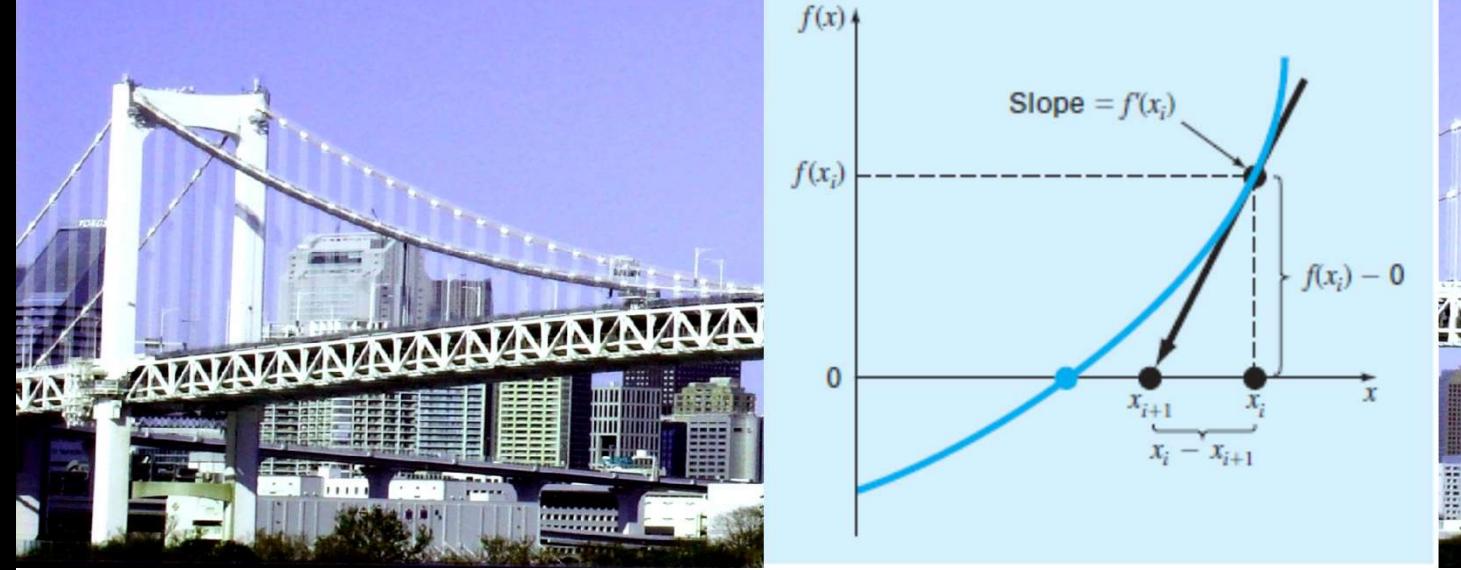

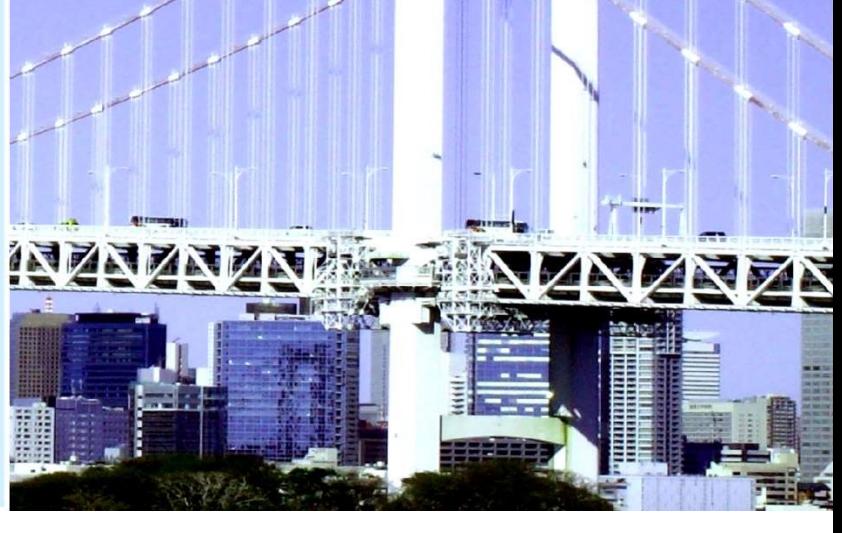

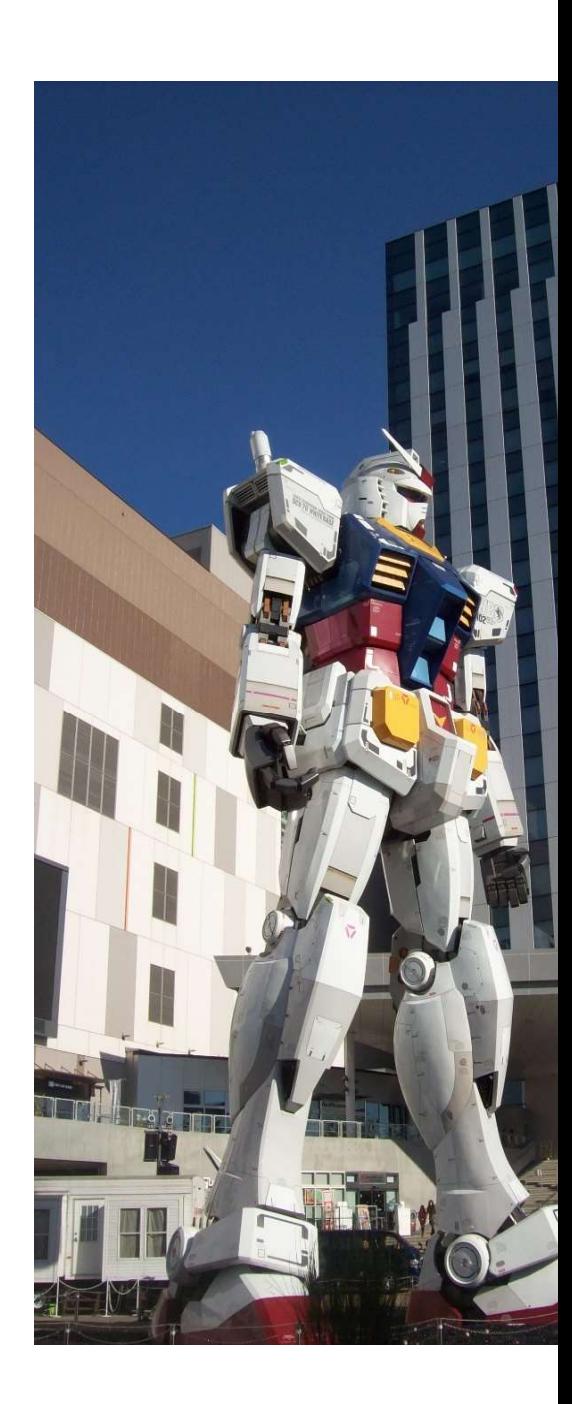

Slope for  $x_i$  is derivatif function  $f(x)$ 

$$
f'(x) = \frac{f(x_i) - 0}{x_i - x_{i+1}}
$$

$$
x_{i+1} = x_i - \frac{f(x_i)}{f'(x_i)}
$$

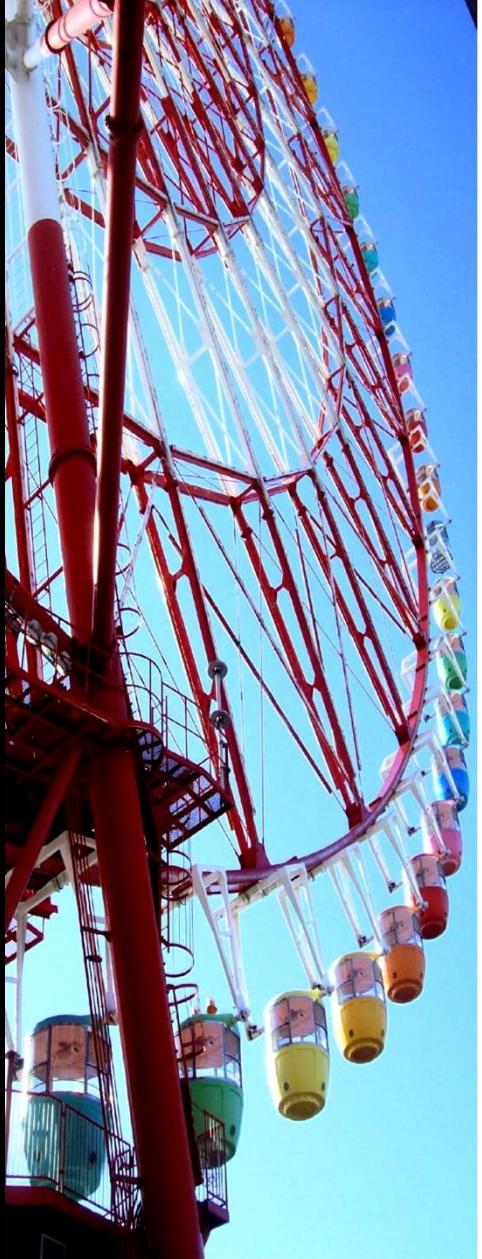

Step by step solution

- Step by step solution<br>1. Determine the initial guess  $x_i$ <br>2. Find f( $x_i$ ) & f'( $x_i$ )<br>3. Calculate  $x_{i+1}$  with equation Step by step solution<br>1. Determine the initial guess  $x_i$ <br>2. Find f(x<sub>i</sub>) & f'(x<sub>i</sub>)<br>3. Calculate  $x_{i+1}$  with equation<br>4. Check |  $x_{i+1}$  - x<sub>i</sub> | < tolerance atau
- 
- 
- Step by step solution<br>
1. Determine the initial guess  $x_i$ <br>
2. Find  $f(x_i)$  &  $f'(x_i)$ <br>
3. Calculate  $x_{i+1}$  with equation<br>
4. Check  $||x_{i+1} x_i|| <$  tolerance atau<br>  $||f(x_i)|| <$  tolerance, Step by step solution<br>
1. Determine the initial guess  $x_i$ <br>
2. Find  $f(x_i) \& f'(x_i)$ <br>
3. Calculate  $x_{i+1}$  with equation<br>
4. Check  $|x_{i+1} - x_i| <$  tolerance atau<br>  $|f(x_i)| <$  tolerance,<br>
If yes, then finished.  $| f(x_i) |$  < tolerance, If yes, then finished. Framine the initial guess  $x_i$ <br>
d f( $x_i$ ) & f'( $x_i$ )<br>
lculate  $x_{i+1}$  with equation<br>
eck  $|x_{i+1} \cdot x_i|$  < tolerance atau<br>  $|f(x_i)|$  < tolerance,<br>
If yes, then finished.<br>
If not,  $x_i$  new= $x_{i+1}$ , repeat form step (2)

Problem Statement. Use the Newton-Raphson method to estimate the root of  $f(x) =$  $e^{-x} - x$  employing an initial guess of  $x_0 = 0$ .

**STORIOGNAMISTSCHLEID** 

**BASASASARAY** 

的过去式和过去分词

The first derivative of the function can be evaluated as Solution.

$$
f'(x) = -e^{-x} - 1
$$

which can be substituted along with the original function into Eq. (6.6) to give

$$
x_{i+1} = x_i - \frac{e^{-x_i} - x_i}{-e^{-x_i} - 1}
$$

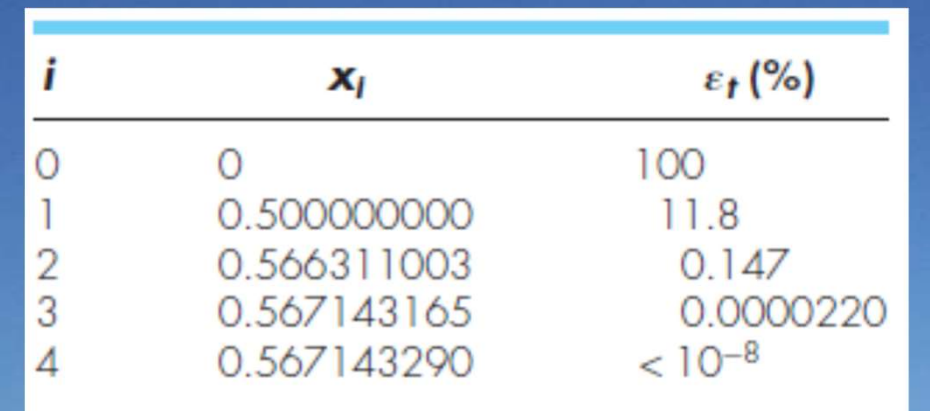

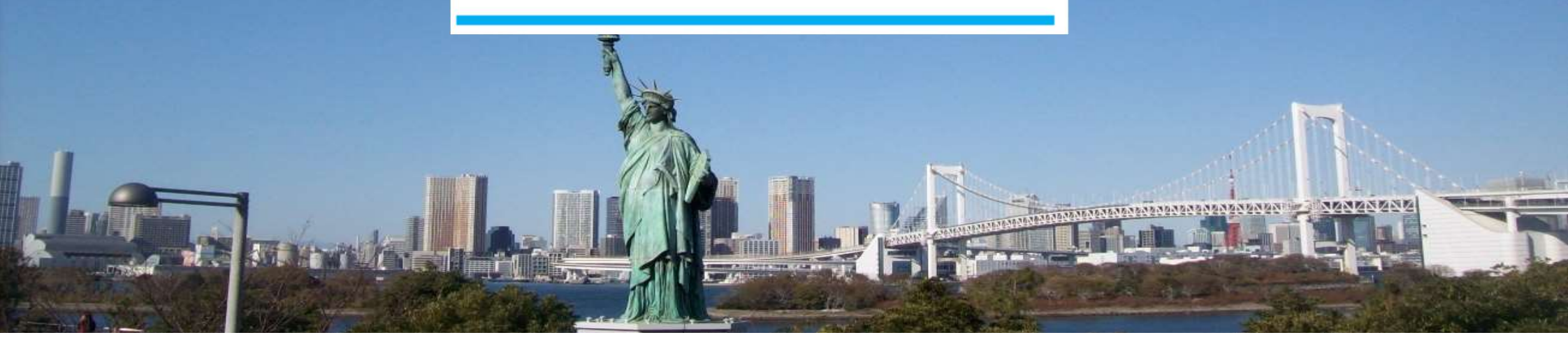

# If f'(x) is difficult with analysis method, we can use the numerical method

$$
f^{\circ}(x) = \frac{f(x_0 + \epsilon) - f(x_0 - \epsilon)}{2\epsilon}
$$

dengan  $\varepsilon$  adalah bilangan yang kecil.

#### with ε is very small value.

#### Contoh 3.3. Temperatur Dew Point untuk Campuran Benzena dan Toluena

Tentukan temperatur dew point (Titik Embun) dan komposisi liquid dari suatu campuran gas benzena dan toluena pada tekanan 1 atm (760 mmHg). Komposisi uap adalah 0,77 fraksi mol benzena dan 0,23 fraksi mol toluena.

Campuran gas dan liquid diasumsikan sebagai campuran ideal. Kondisi kesetimbangan sesuai dengan Hukum Roult-Dalton, y<sub>i</sub>P=x<sub>i</sub>P<sub>i</sub><sup>O</sup> Tekanan uap

murni dihitung dengan persamaan log p<sup>o</sup> = A -  $\frac{B}{T+C}$  untuk p<sup>o</sup> dalam mmHg

dan T dalam <sup>O</sup>C

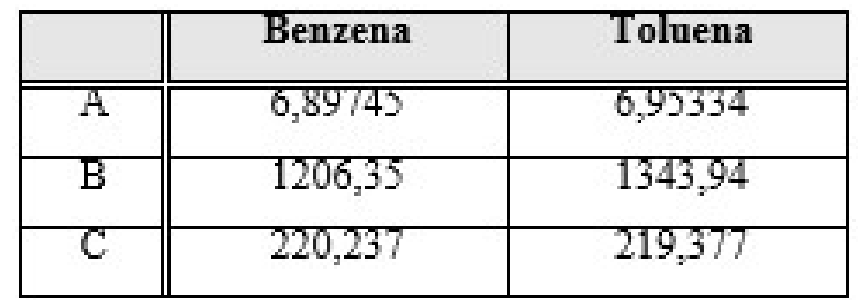

```
c1cclear all
xnew=input('Nilai untuk tebakan awal = ');
x_0 | d=0;
to = 0.0001:
eps=0,0001;
\mathsf{disp}' x-old \mathsf{t}(x\text{-old})while abs(xnew-xold)>tol
   xold=xnew:
   txold=contoh33(xold);
   t=1 num2str(xold)
                               "num2str(fxold) |:
   disp(t)tmin=contoh33(xold-eps);
   tplus=contoh33(xold+eps);
   dtx=(tplus-tmm)/2/eps;
   xnew=xold-txold/dtx;
end
t=['akar persamaan, x = 'rum2str(xold) ' f(x) = 'rum2str(fxold);
disp(t)function fT=contoh33(T)
               % Konversi dari atm ke mmHg
P = 760:y1=0.77;
v2=0.23:
p1o=10\land (6.89745-1206.35/(T+220.237));p2o=10(6, 95334-1343.94/(\text{T}+219.377)):
x1=y1*P/p10;x2=y2*P/p2o;
```
 $fT = x1 + x2 - 1$ ;

#### Contoh 3.4. Hubungan Faktor Friksi suatu Pelarut dengan Bilangan **Reynolds**

Hubungan faktor friksi untuk aliran suatu pelarut dengan bilangan Reynolds (Re) secara empiris adalah

$$
\frac{1}{\sqrt{f}} = \left(\frac{1}{k}\right) \ln \left( \text{Re } \sqrt{f} \right) + \left( 14 - \frac{5,6}{k} \right)
$$

dengan k = konsentrasi larutan dan f adalah faktor friksi. Tentukanlah f, jika Re  $= 3750$  dan k=0,28

Program penyelesaian dengan Metode Newton-Raphson. Karena bekerja pada bilangan yang lebih kecil, toleransi dapat kita turunkan sampai 10-7.

**ANZNANZNA** 

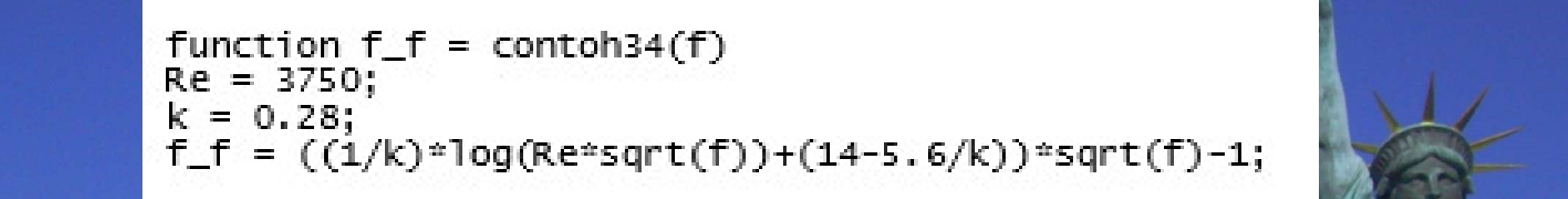

## 03 Persamaan Non Linier 04 Fungsi fzero

ANAMAZ

ZNANE ENZE

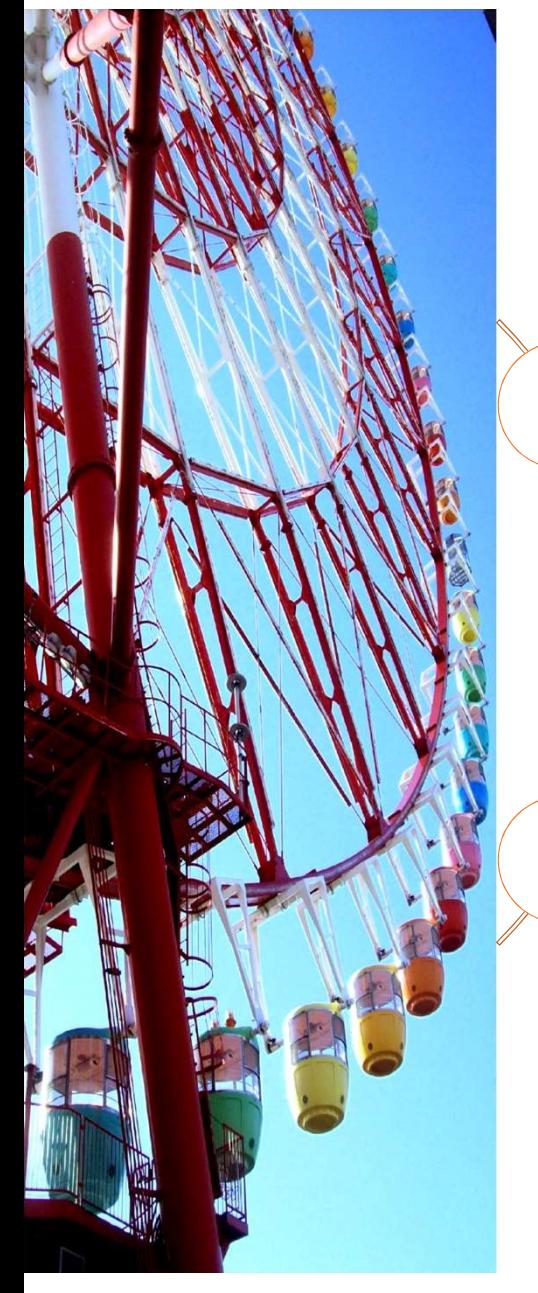

#### Persamaan aljabar non linier

Metode Grafik

Metode Dua Bagian

Metode Newton Raphson

Fungsi fzero

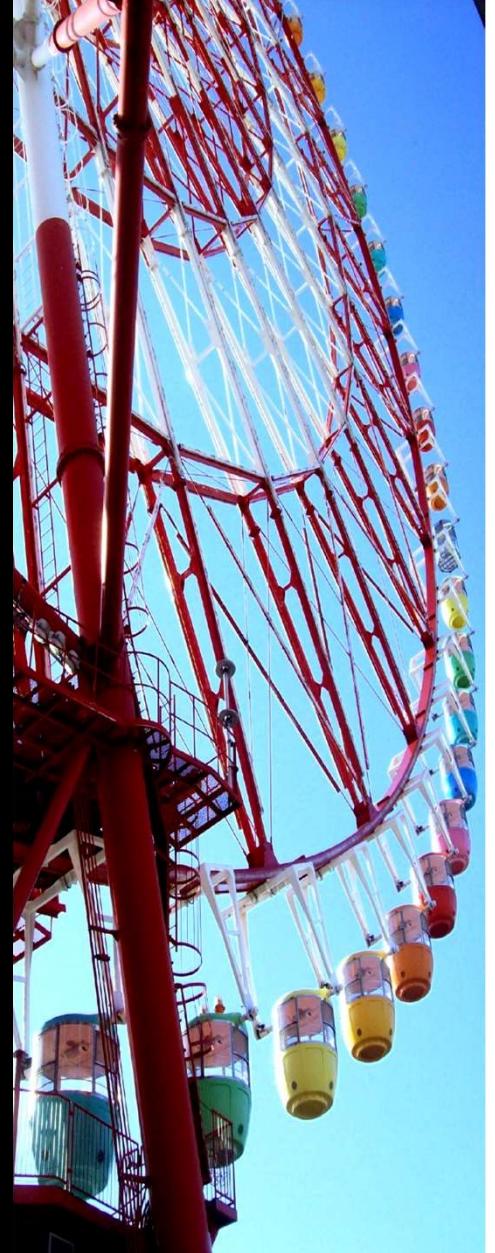

fzero function<br>• The fzero function is designed to find the<br>• The fzero function is designed to find the fzero function<br>• The fzero function is designed to find the real root of a<br>single equation. A simple representation of its syntax is : shift that the real root of a<br>single equation. A simple representation of its syntax is :<br> $\frac{x}{1 + x} = \frac{f}{2} \cdot \frac{f}{f}$  ( $\frac{f}{f}$  ( $\frac{f}{f}$   $\frac{f}{f}$   $\frac{f}{f}$   $\frac{f}{f}$   $\frac{f}{f}$   $\frac{f}{f}$   $\frac{f}{f}$   $\frac{f}{f}$   $\frac{f}{f}$ 

$$
x = fzero('function', xo)
$$

TZETO TUNCTION<br>
• The fzero function is designed to find the real root of a<br>
single equation. A simple representation of its syntax is :<br>  $x = \text{fzero} (\text{{}function}', \text{xo})$ <br>
where function is the name of the function being<br>
evaluated, The fzero function is designed to find the real root of a<br>single equation. A simple representation of its syntax is :<br> $x = fzero ( 'function', x0)$ <br>there function is the name of the function being<br>evaluated, and  $x0$  is the initial guess

#### Example  $x^3 - 10x^2 + 29x - 20 = 0$ find x with  $x0 = 7$

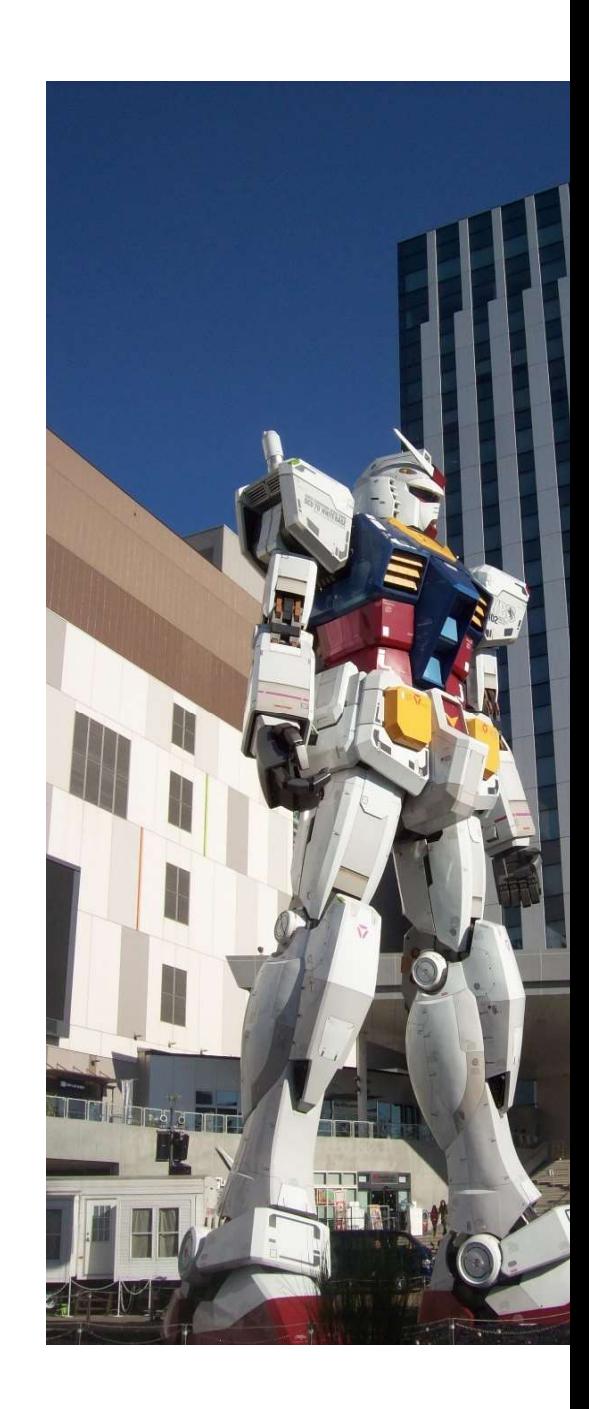

## Example 1  $x^3 - 10x^2 + 29x - 20 = 0$  $e$  1<br>  $-10x^2 + 29x - 20 = 0$ <br>  $\overline{00} = 7$  $+ 29x - 20 = 0$ Example 1<br> $x^3 - 10x^2 + 29x - 20 = 0$ <br>find x with x0 = 7 : 1<br>  $10x^2 + 29x - 20 = 0$ <br>
= 7<br>
function y=f1(x)<br>
y=x^3-10\*x^2+29\*x-20<br>
\&Main Program

y=x^3-10\*x^2+29\*x-20

.  $\pm$ <br>  $10x^2 + 29x - 20 = 0$ <br>
= 7<br>
function y=f1(x)<br>
y=x^3-10\*x^2+29\*x-20<br>
\*Main Program<br>
x0=7<br>
Akar=fzero('f1',x0)  $x0=7$ Akar=fzero('f1',x0)

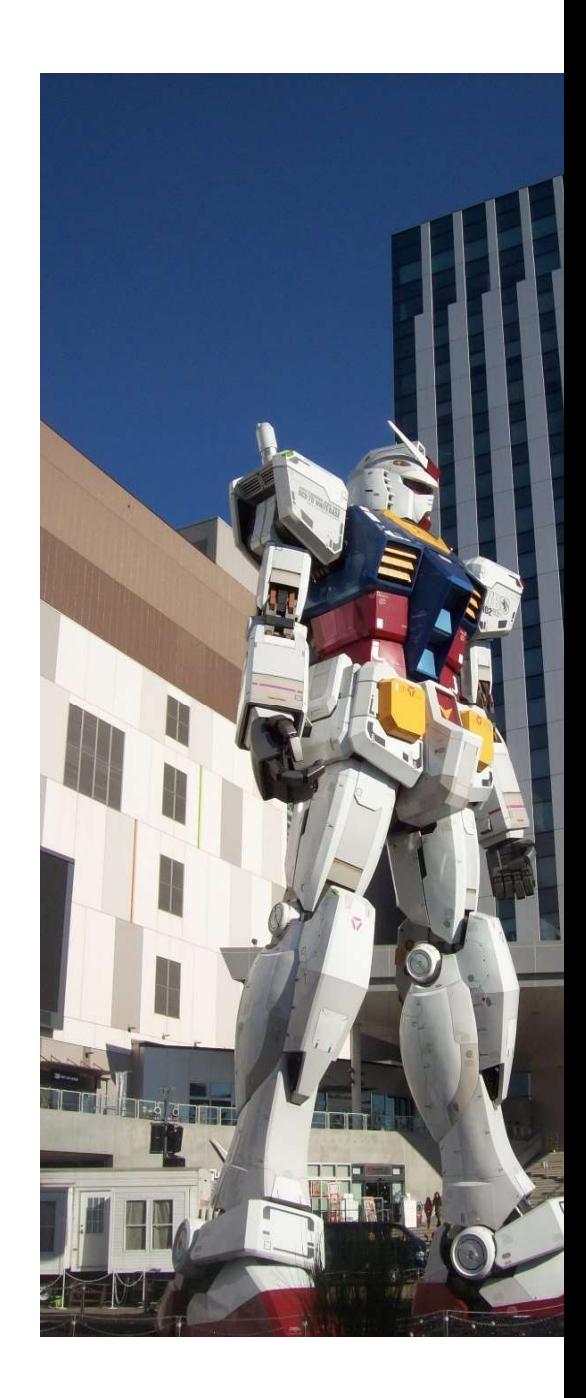

Example 2<br>• Here is a simpleMATLAB session that solves for the root of a simple quadratic:<br> $x^2 - 9 = 0$ . quadratic:

 $x^2 - 9 = 0$ .

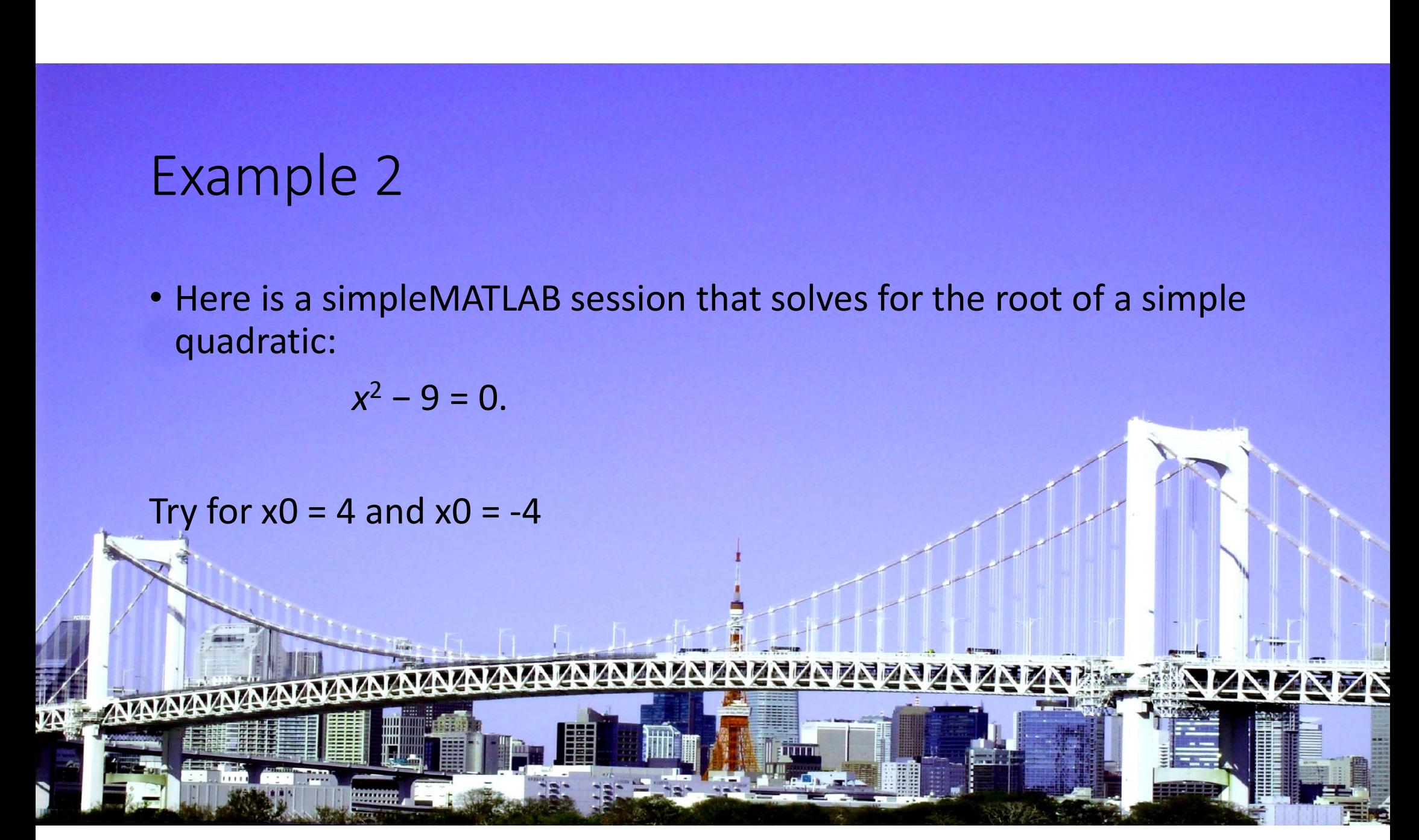

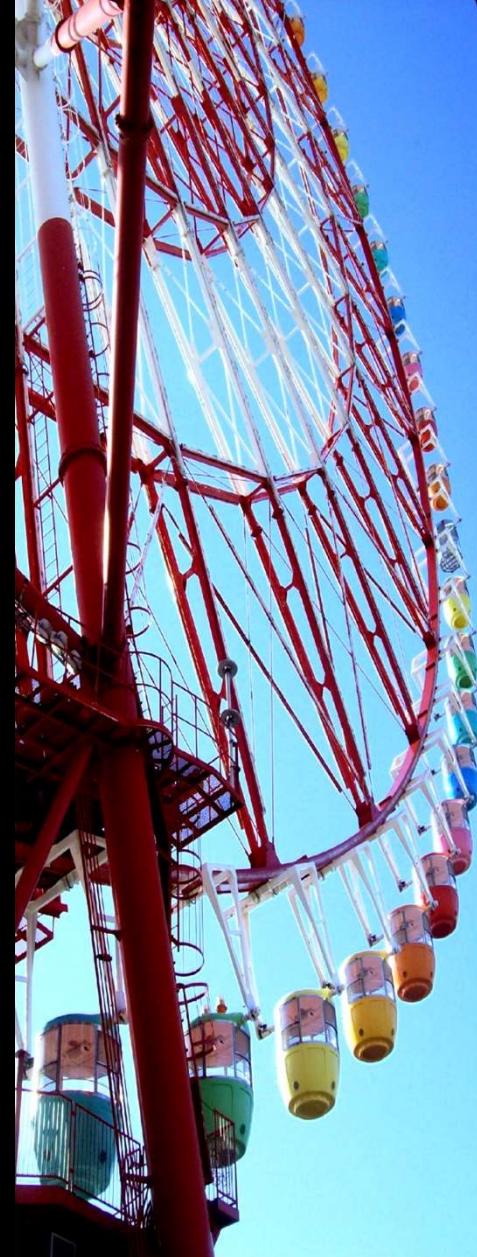

Find x for around  $x0 = 0$  this equation:  $x^3 + x^2 - 3x - 3 = 0$ 

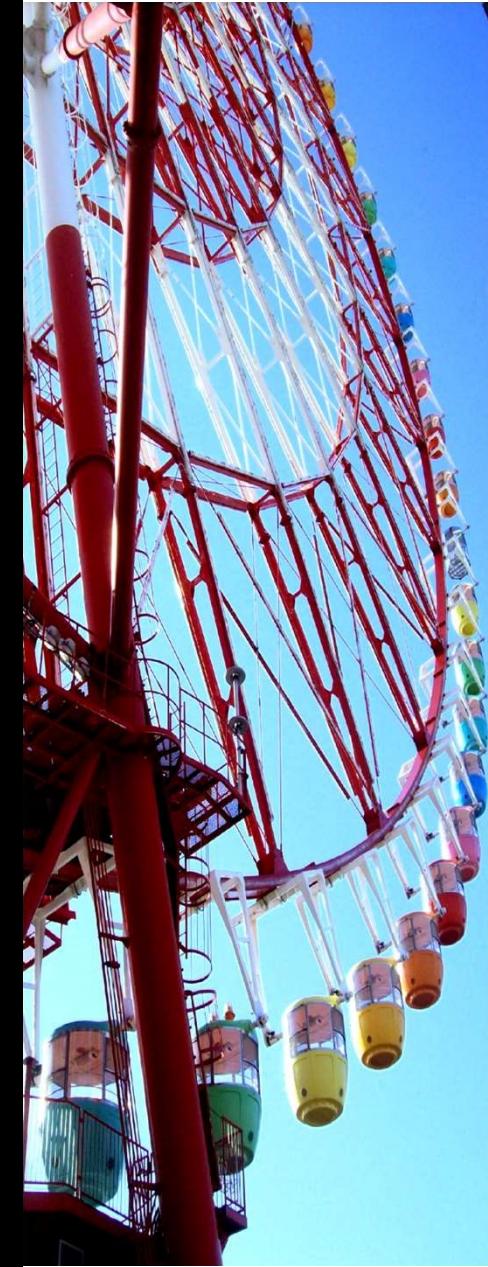

Find x with  $x0 = 0.5$  for  $e^{x} - 3x = 0$ 

Hubungan faktor friksi untuk aliran suatu pelarut dengan bilangan Reynolds (Re) secara empiris adalah EXAMPIE<br>
Hubungan faktor friksi untuk aliran suatu pelarut<br>
dengan bilangan Reynolds (Re) secara empiris<br>
adalah<br>  $\frac{1}{\sqrt{f}} = \left(\frac{1}{k}\right) \ln\left(Re \sqrt{f}\right) + \left(14 - \frac{5,6}{k}\right)$ <br>
dengan k = konsentrasi larutan dan f adalah faktor ubungan faktor friksi untuk aliran suatu pelarut<br>dengan bilangan Reynolds (Re) secara empiris<br>adalah<br> $\frac{1}{\sqrt{f}} = \left(\frac{1}{k}\right) \ln \left(Re \sqrt{f}\right) + \left(14 - \frac{5,6}{k}\right)$ <br>engan k = konsentrasi larutan dan f adalah faktor<br>friksi. Tentuk

$$
\frac{1}{\sqrt{f}} = \left(\frac{1}{k}\right) \ln\left(Re\sqrt{f}\right) + \left(14 - \frac{5,6}{k}\right)
$$

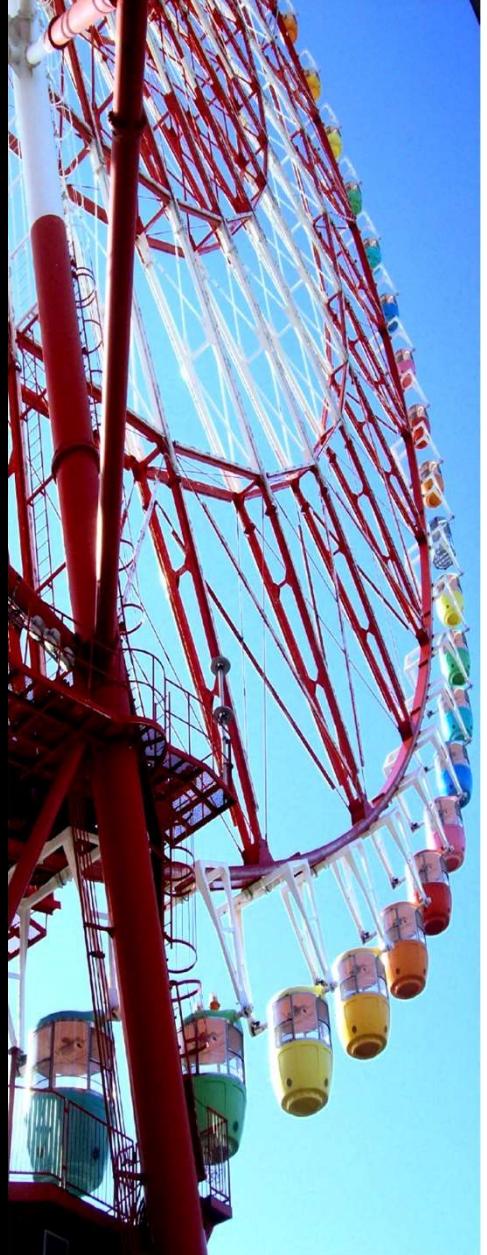

#### lanjutan

 $l$ anjutan<br>function f\_f = friksi(f)<br>Re = 3750;<br>k = 0.28; Re = 3750;  $k = 0.28;$ |anjutan<br>function f\_f = friksi(f)<br>Re = 3750;<br>k = 0.28;<br>f\_f = ((1/k)\*log(Re\*sqrt(f))+ (14-<br>5.6/k))\*sqrt(f)-1;  $\overline{5.6}/k)$ ) \*sqrt(f)-1;

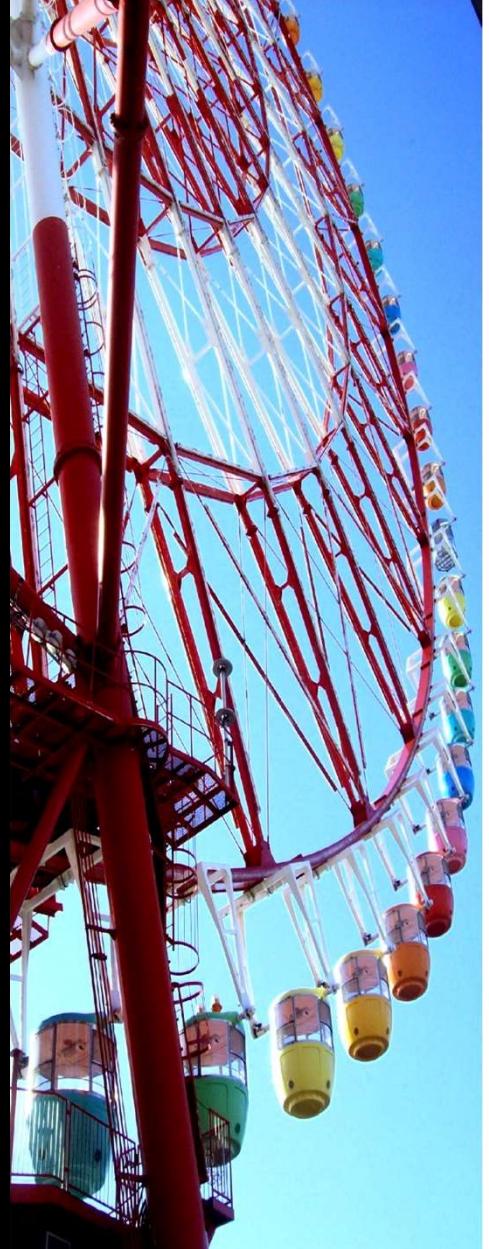

Xample<br>Untuk menghitung volum CO<sub>2</sub> pada tekanan 1.10<sup>4</sup><br>kPa dan temperatur 340<sup>0</sup>K, dapat digunakan<br>persamaan EOS (*equation of state*) Peng-Robinson ample<br>
ntuk menghitung volum CO<sub>2</sub> pada tekanan 1.10<sup>4</sup><br>
kPa dan temperatur 340<sup>0</sup>K, dapat digunakan<br>
persamaan EOS (*equation of state*) Peng-Robinson<br>
P =  $\frac{RT}{T} - \frac{a}{T}$ ample<br>
ntuk menghitung volum CO<sub>2</sub> pada tekanan 1.10<sup>4</sup><br>
kPa dan temperatur 340<sup>0</sup>K, dapat digunakan<br>
persamaan EOS (*equation of state*) Peng-Robinson<br>
P =  $\frac{RT}{V-b} - \frac{a}{V(V+b)+b(V-b)}$ olum CO<sub>2</sub> pada tekanan 1.10<sup>4</sup><br>tur 340<sup>0</sup>K, dapat digunakan<br>*uation of state*) Peng-Robinson<br> $\frac{a}{V(V+b)+b(V-b)}$ <br><sup>6</sup>kPa/(kgmol)<sup>2</sup> dan b = 0,02664

$$
P = \frac{RT}{V - b} - \frac{a}{V(V + b) + b(V - b)}
$$

Xample<br>
Untuk menghitung volum CO<sub>2</sub> pada tekanan 1.10<sup>4</sup><br>
kPa dan temperatur 340<sup>0</sup>K, dapat digunakan<br>
persamaan EOS (equation of state) Peng-Robinson<br>  $P = \frac{RT}{V - b} - \frac{a}{V(V + b) + b(V - b)}$ <br>
dengan a = 364,61 m<sup>6</sup>kPa/(kgmol)<sup>2</sup> olum CO<sub>2</sub> pada tekanan 1.10<sup>4</sup><br>ur 340<sup>0</sup>K, dapat digunakan<br>*ation of state*) Peng-Robinson<br> $\frac{a}{\sqrt{(V+b)+b(V-b)}}$ <br>kPa/(kgmol)<sup>2</sup> dan b = 0,02664<br>m<sup>3</sup>kPa/kgmol K. Tentukanlah<br>wal V, gunakan EOS gas ideal  $m<sup>3</sup>/kg$ mol R=8,3137 m<sup>3</sup>kPa/kgmol K. Tentukanlah MPIE<br>
uk menghitung volum CO<sub>2</sub> pada tekanan 1.10<sup>4</sup><br>
a dan temperatur 340<sup>0</sup>K, dapat digunakan<br>
rsamaan EOS (*equation of state*) Peng-Robinson<br>  $P = \frac{RT}{V-b} - \frac{a}{V(V+b)+b(V-b)}$ <br>
gan a = 364,61 m<sup>6</sup>kPa/(kgmol)<sup>2</sup> dan b = 0,026 1 CO<sub>2</sub> pada tekanan 1.10<sup>4</sup><br>340<sup>0</sup>K, dapat digunakan<br>*m of state*) Peng-Robinson<br> $\frac{a}{+b)+b(V-b)}$ <br>/(kgmol)<sup>2</sup> dan b = 0,02664<br>kPa/kgmol K. Tentukanlah<br>V, gunakan EOS gas ideal ntuk menghitung volum CO<sub>2</sub> pada tekanan 1.10<sup>4</sup><br>kPa dan temperatur 340<sup>0</sup>K, dapat digunakan<br>persamaan EOS (*equation of state*) Peng-Robinson<br> $P = \frac{RT}{V-b} - \frac{a}{V(V+b)+b(V-b)}$ <br>engan a = 364,61 m<sup>6</sup>kPa/(kgmol)<sup>2</sup> dan b = 0,02664 (PV=RT)

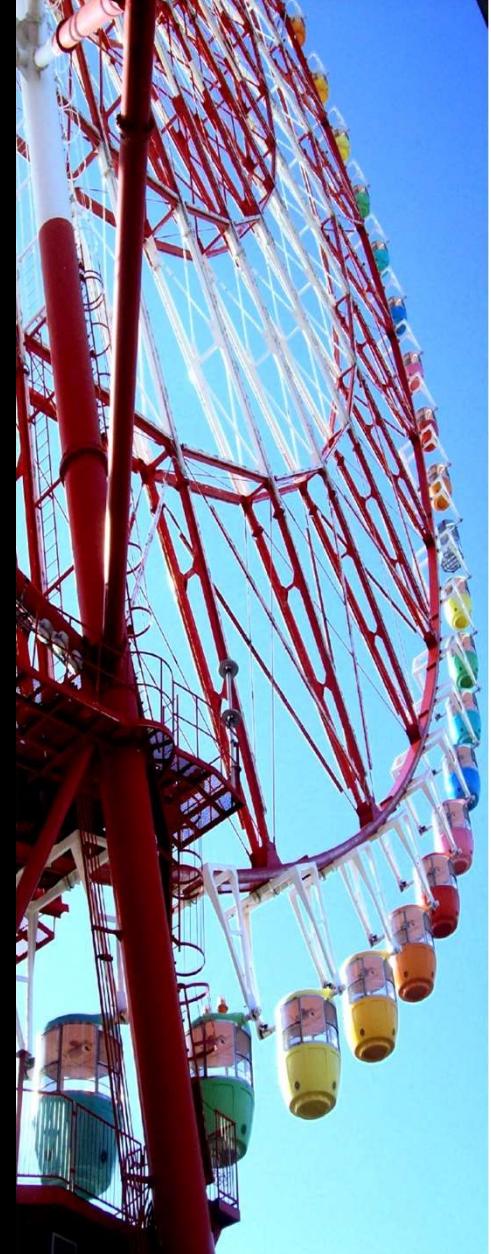

Hubungan faktor kompresibilitas gas ideal dalam bentuk

dengan y adalah koreksi dibagi volum molar. Jika z = 0,892 berapakah y ? 3 2 3  $\frac{1}{2}$ 1  $y_i^{\prime}$  $y + y^2 - y^2$ z  $\frac{1}{\sqrt{2}}$  $-y+y^2$  –  $=$ 

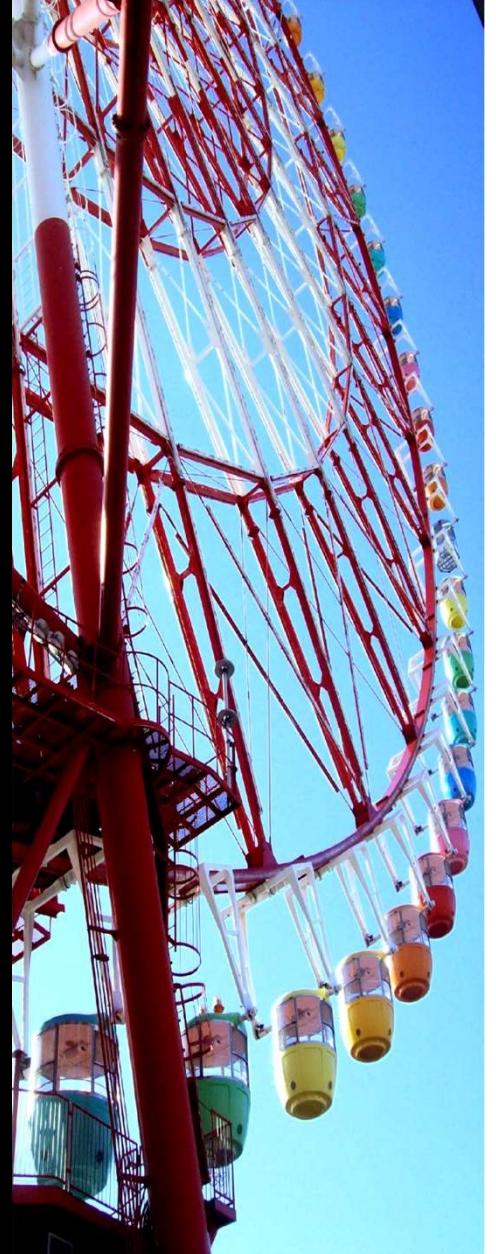

Example 8<br>• Uap air didisosiasikan (dipecah) menjadi H2 dan O2<br>pada tekanan 0,2 atm sebagai berikut:<br> $H_2O \leftrightarrow H_2 + \frac{1}{2}O_2$  $\begin{array}{l} \hbox{ample 8} \ \hbox{Uap air didisosiasikan (dipecah) menjadi H2 dan O2} \ \hbox{pada tekanan 0,2 atm sebagai berikut:} \ \begin{array}{l} \hbox{H}_2\mathrm{O} \leftrightarrow \mathrm{H}_2 + \frac{V_2}{V_2} \ \hbox{Fraksi molekul (x) dari H}_2\mathrm{O} \end{array} \hbox{dapat dinyatakan sebagai}$ 

 $H_2O \leftrightarrow H_2 + \frac{1}{2}O_2$ 

- **Example 8**<br>• Uap air didisosiasikan (dipecah) menjadi H2 dan O2<br>pada tekanan 0,2 atm sebagai berikut:<br> $H_2O \leftrightarrow H_2 + \frac{1}{2}O_2$ <br>• Fraksi molekul (x) dari H<sub>2</sub>O dapat dinyatakan sebagai<br>berikut:<br> $\frac{x}{k_p} = \frac{x}{(1-x)} \sqrt{\frac{2p}{(2+x)}}$ berikut:  $\begin{array}{cc} x & / 2p \end{array}$ • Uap air didisosiasikan (dipecah) menjadi H2 dan O2<br>pada tekanan 0,2 atm sebagai berikut:<br> $H_2O \leftrightarrow H_2 + \frac{1}{2}O_2$ <br>• Fraksi molekul (x) dari  $H_2O$  dapat dinyatakan sebagai<br>berikut:<br> $k_p = \frac{x}{(1-x)} \sqrt{\frac{2p}{(2+x)}}$ <br>• Jika kp = 0, pada tekanan 0,2 atm sebagai berikut:<br>  $H_2O \leftrightarrow H_2 + \frac{1}{2}O_2$ <br>
Fraksi molekul (x) dari  $H_2O$  dapat dinyatakan<br>
berikut:<br>  $K_p = \frac{x}{(1-x)} \sqrt{\frac{2p}{(2+x)}}$ <br>
Jika kp = 0,4568 tentukanlah x yang memenu<br>
persamaan di atas. sosiasikan (dipecah) menjadi H2 dan O2<br>an 0,2 atm sebagai berikut:<br> $D \leftrightarrow H_2 + \frac{1}{2}O_2$ <br>kul (x) dari H<sub>2</sub>O dapat dinyatakan sebagai<br> $\frac{x}{(1-x)}\sqrt{\frac{2p}{(2+x)}}$  $1 - x$ x  $k_p = \frac{A}{(1-x)}\sqrt{\frac{2p}{(2+x)}}$ 
	-

Tentukan temperatur dew point (Titik Embun) dan komposisi<br>liquid dari suatu campuran gas benzena dan toluena pada<br>tekanan 1 atm (760 mmHg). Komposisi uap adalah 0,77 fraksi<br>mol benzena dan 0,23 fraksi mol toluena. ntukan temperatur dew point (Titik Embun) dan komposisi<br>liquid dari suatu campuran gas benzena dan toluena pada<br>tekanan 1 atm (760 mmHg). Komposisi uap adalah 0,77 fraksi<br>mol benzena dan 0,23 fraksi mol toluena. entukan temperatur dew point (Titik Embun) dan komposisi<br>Iiquid dari suatu campuran gas benzena dan toluena pada<br>tekanan 1 atm (760 mmHg). Komposisi uap adalah 0,77 fraksi<br>mol benzena dan 0,23 fraksi mol toluena.<br>**Benzena** entukan temperatur dew point (Titik Embun) dan komposisi<br>
liquid dari suatu campuran gas benzena dan toluena pada<br>
tekanan 1 atm (760 mmHg). Komposisi uap adalah 0,77 fraksi<br>
mol benzena dan 0,23 fraksi mol toluena.<br> **Benz** Deratur dew point (Titik Embun) dan komposisi<br>
uatu campuran gas benzena dan toluena pada<br>
m (760 mmHg). Komposisi uap adalah 0,77 fraksi<br>
dan 0,23 fraksi mol toluena.<br> **Benzena Toluena**<br>
6,89745 6,95334<br> in temperatur dew point (Titik Embun) dan komposisi<br>
dari suatu campuran gas benzena dan toluena pada<br>
an 1 atm (760 mmHg). Komposisi uap adalah 0,77 fraksi<br>
enzena dan 0,23 fraksi mol toluena.<br> **Benzena Toluena**<br>
A 6,8974 n temperatur dew point (Titik Embun) dan komposisi<br>dari suatu campuran gas benzena dan toluena pada<br>an 1 atm (760 mmHg). Komposisi uap adalah 0,77 fraksi<br>enzena an 0,23 fraksi mol toluena.<br>**Benzena Toluena**<br>A 6,89745 6,953 in temperatur dew point (Titik Embun) dan komposisi<br>
dari suatu campuran gas benzena dan toluena pada<br>
an 1 atm (760 mmHg). Komposisi uap adalah 0,77 fraksi<br>
enzena an 0,23 fraksi mol toluena.<br> **Benzena an Toluena**<br>
A 6,89 Fentukan temperatur dew point (Titik Embun) dan komposisi<br>
Iiquid dari suatu campuran gas benzena dan toluena pada<br>
tekanan 1 atm (760 mmHg). Komposisi uap adalah 0,77 fraksi<br>
mol benzena dan 0,23 fraksi mol toluena.<br> **Be** 

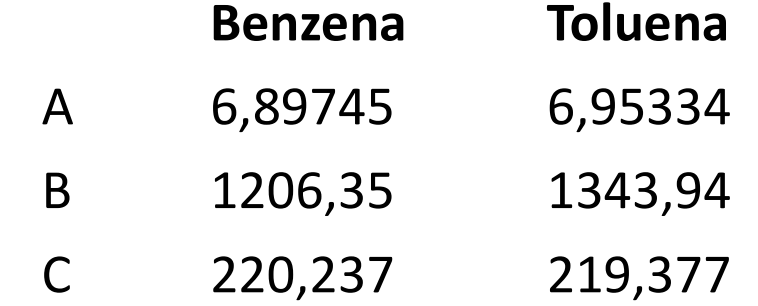

Entukan temperatur dew point (Titik Emburi) dan komposisi<br>Iiquid dari suatu campuran gas benzena dan toluena pada<br>tekanan 1 atm (760 mmHg). Komposisi uap adalah 0,77 fraksi<br>mol benzena dan 0,23 fraksi mol toluena.<br>**Benzen**  $y_i^p = x_i^p$ <sup>O</sup> Tekanan uap murni dihitung dengan persamaan<br>untuk p<sup>O</sup> dalam mmHg dan T dalam <sup>O</sup>C aari suatu campuran gas benzena dan toluena pada<br>
n 1 atm (760 mmHg). Komposisi uap adalah 0,77 fraksi<br>
nzena dan 0,23 fraksi mol toluena.<br> **Benzena Toluena**<br>
6,89745 6,95334<br>
1206,35 1343,94<br>
220,237 219,377<br>
an gas dan ERAHIAH T attit (760 Hilling), Komposist tap adalah 0,77 Haksi<br>
mol benzena dan 0,23 fraksi mol toluena.<br> **Benzena Toluena**<br>
A 6,89745 6,95334<br>
B 1206,35 1343,94<br>
C 220,237 219,377<br>
Campuran gas dan liquid diasumsikan seb **enzena Toluena**<br>
89745 6,95334<br>
206,35 1343,94<br>
20,237 219,377<br>
dan liquid diasumsikan sebagai campuran i<br>
mbangan sesuai dengan Hukum Roult-Da<br>
nan uap murni dihitung dengan persar<br>
n mmHg dan T dalam <sup>o</sup>C<br>
<sup>o</sup>) =  $A - \frac$ 6,95334<br>
1343,94<br>
219,377<br>
d diasumsikan sebagai campuran ideal.<br>
sesuai dengan Hukum Roult-Dalton,<br>
murni dihitung dengan persamaan<br>
dan T dalam <sup>o</sup>C<br>
<u>B</u>

$$
\log(P_i^o) = A - \frac{B}{C+T}
$$

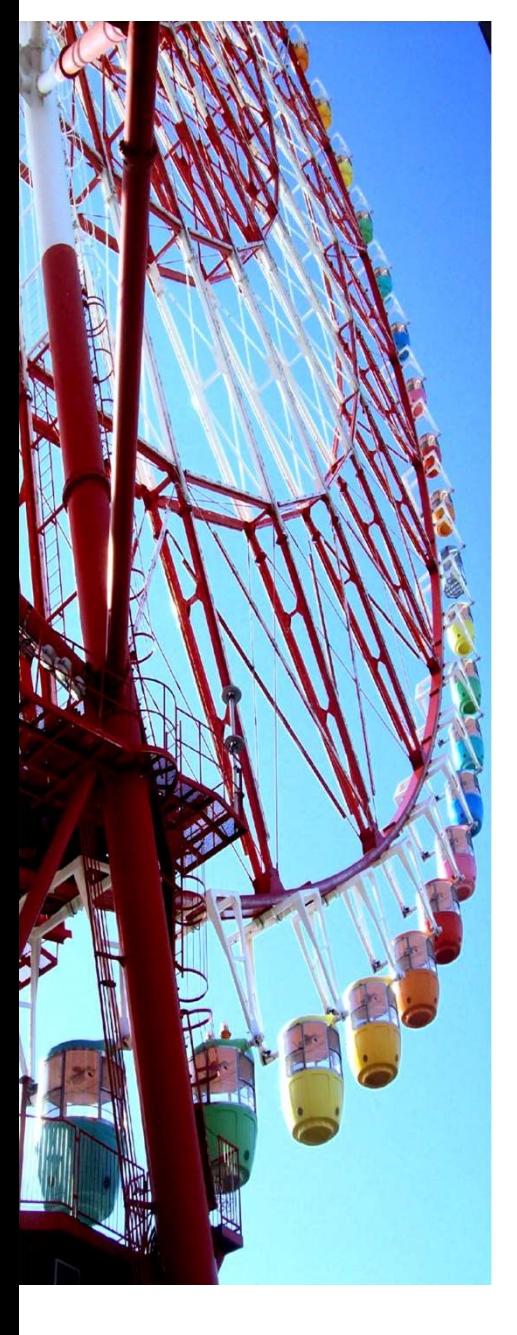

Sebuah tangki berbentuk bola sedang dirancang. Volume cairan dapat dihitung dg persamaan :

$$
V = \pi h^2 \frac{[3R - h]}{3}
$$

#### Dg

V = volume (m<sup>3</sup>), h = kedalaman air dalam tangki (m), dan R = jari jari tangki. Jika R adalah 3 meter, berapakah h agar volume tangki menjadi 30 m<sup>3</sup>.<br>Ans h = 2,0269

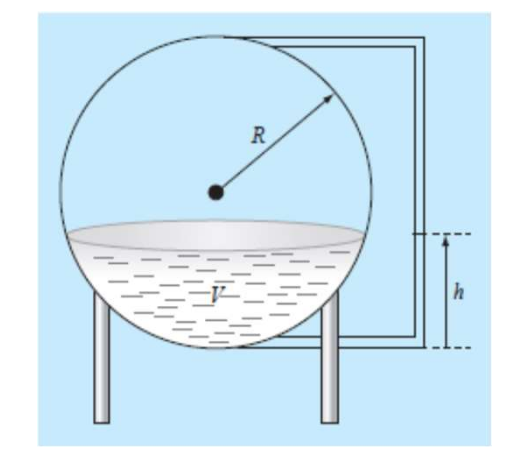

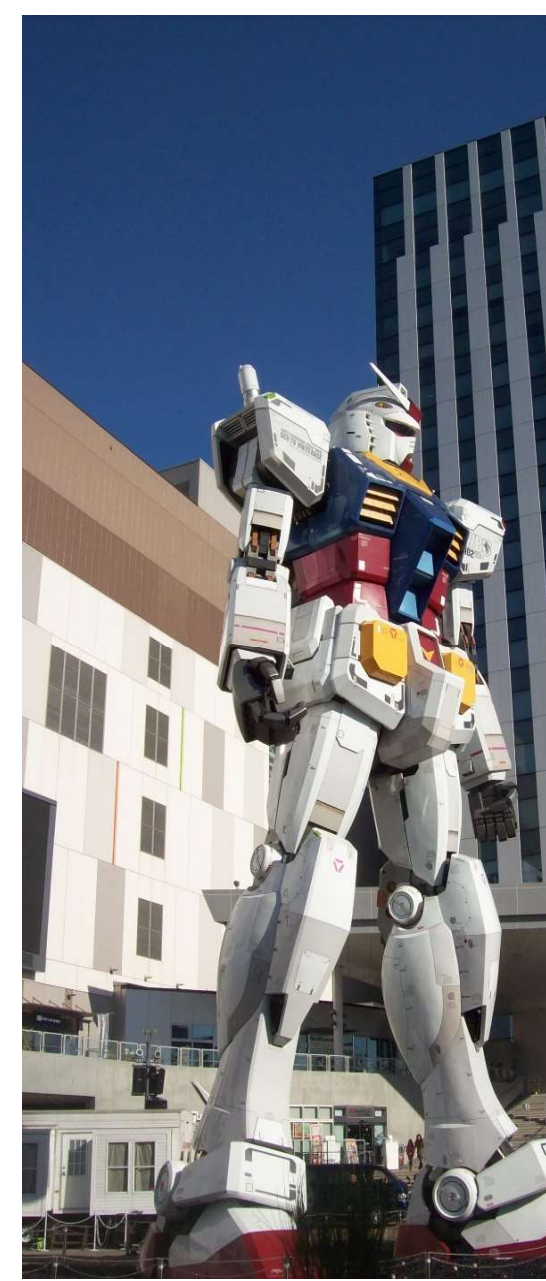

Persamaan berikut digunakan untuk saluran rektangular

terbuka :<br> $Q = \frac{\sqrt{S}(BH)^{5/3}}{n(R + 2H)^{2/3}}$ 

Dengan Q = aliran (m<sup>3</sup>/detik), S = slope (m/m), H = kedalaman (m), dan n adalah koefisien kekasarana. Tentukan H jika diberikan  $Q = 5$ , S = 0,0002, B = 20, dan  $n = 0.03$ .

Ans  $H = 0.7023$ 

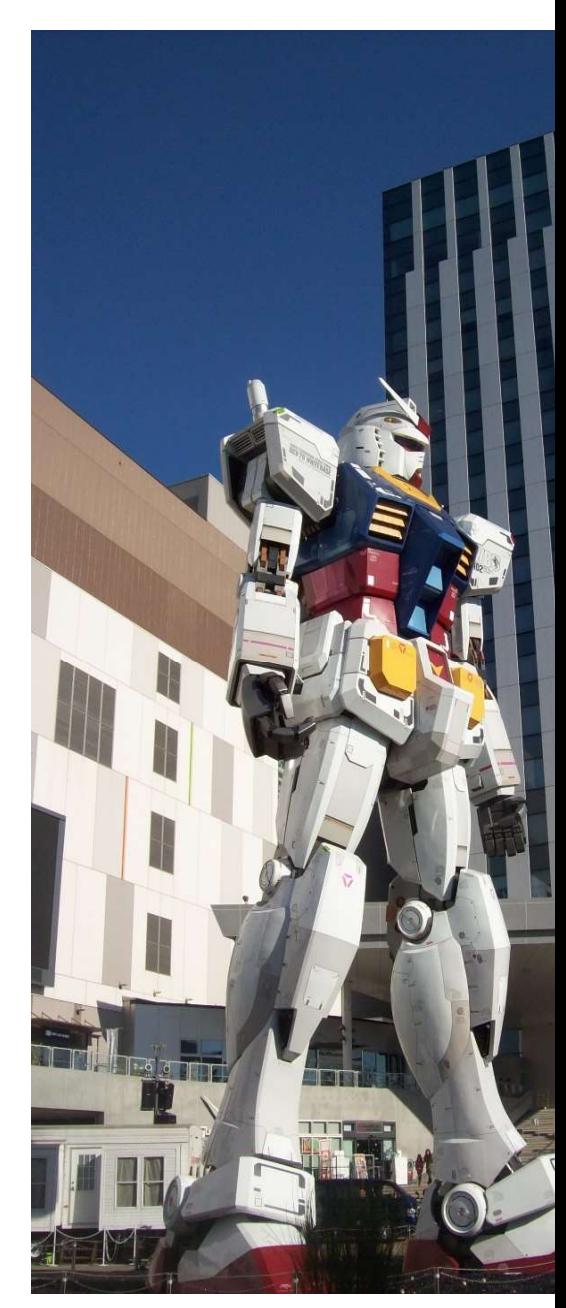

Suatu campuran gas mempunyai kapasitas panas

 $Cp = 7,053 + 1,2242.10^{-3}$  T - 2,6124.10<sup>-7</sup> T<sup>2</sup>

T dalam °F dan Cp dalam Btu/lbmol °F. Jika panas yang dilepaskan untuk menu temperatur campuran gas panas tersebut dari 550 °F adalah 2616 Btu/lbmol gas temperatur berapakah campuran gas tersebut dapat didinginkan.

$$
q = \int_{T_0}^{T} Cp \, dt
$$

Sampai berapakah campuran gas tersebut dapat didinginkan ?

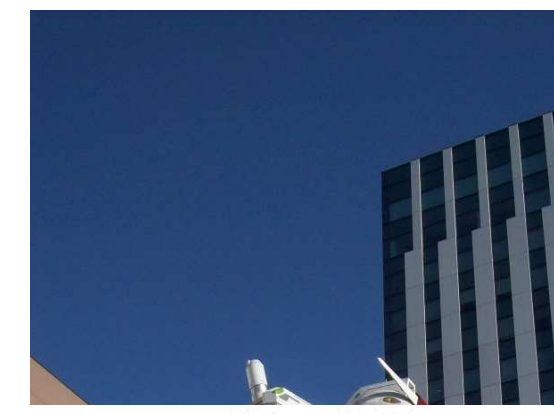

Persamaan panas spesifik udara kering Cp dalam kJ/(kg K) sebagai fungsi temperatur dalam K:  $Cp = 0.99403 + 1.671x10^{-4}T + 9.7215x10^{-8}T^2 - 9.5838x10^{-11}T^3 + 1.9520x10^{-14}T^4$ Susunlah script Matlab

Plot Cp vs T dengan kisaran 0 sampai 1200 K.

Dari grafik hasil (a) sebagai perkiraan awal, tentukan temperatur untuk panas spesifik 1,2 kJ/(kg. dengan fzero.

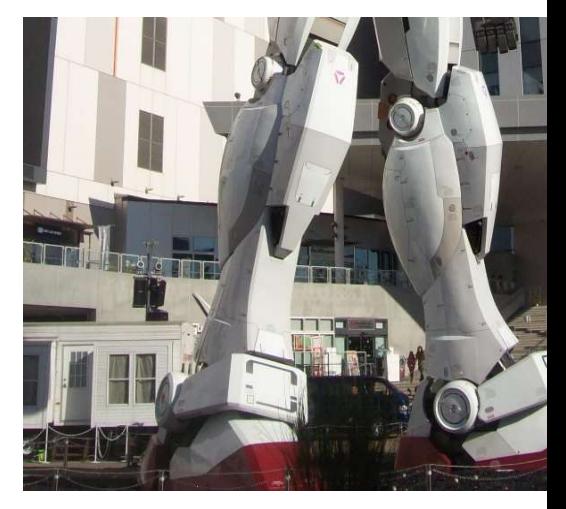

Campuran hidrokarbon liquid CH<sub>4</sub>(1), C<sub>2</sub>H<sub>6</sub>(2), dan C<sub>3</sub>H<sub>8</sub>(3) masuk ke *flas* distillation pada suhu 50 °C dan 200 psia. Jika hubungan kesetimbangan phase  $y_i = K_i x_i$ , tentukanlah komposisi liquid dan uap yang meninggalkan *flash drum*. massa  $z_i = x_i$  L +yi (1 – L). Dengan mensubstitusi  $y_i$  maka  $x_i = z_i / (L + K_i)$ Tebaklah L sehingga  $\Sigma x_i = 1$ .

| $F$         | $K_1 = 10,0$                    |              |
|-------------|---------------------------------|--------------|
| $z_1 = 0,1$ | $K_2 = 1,76$                    |              |
| $z_2 = 0,2$ | $L(x_1, x_2, \text{ dan } x_3)$ | $K_3 = 0,52$ |
| $z_3 = 0,7$ | $L(x_1, x_2, \text{dan } x_3)$  | $K_3 = 0,52$ |

Suatu cairan akan dialirkan dari tangki 1 ke tangki 2 melalui pipa berdiameter D, dengan bantuan pompa. Panjang ekuivalen pipa. Le. Dari persamaan Bernoulli antara titik 1 dan titik 2 diperoleh persamaan berikut:

$$
z_2 - z_1 + \frac{f.Le.v^2}{2.g.D} - H_m = 0
$$

faktor friksi didekati dengan persamaan empiris:

$$
f = \frac{0.0596}{Re^{0.215}}
$$
 dengan  $Re = \frac{\rho.v.D}{\mu}$ 

Karakteristik pompa sentrifugal yang dapat dipakai berupa hubungan antara head pompa ( $H_m$ , cm) dengan debit (Q, cm<sup>3</sup>/dtk) dapat didekati dengan persamaan:

 $H_m = 3718.5 - 2.34967xQ + 7.8474.10^{4}xQ^{2} - 9.5812.10^{-8}xQ^{3}$ 

Debit aliran dihitung dengan persamaan:

$$
Q = \frac{\pi}{4} . D^2 . v
$$

Data-data yang diketahui:  $\rho = 1$  g/cm<sup>3</sup>;  $\mu = 0.01$  g/cm.dtk; g = 981 cm/dtk<sup>2</sup>; z<sub>1</sub> = 300 cm; z<sub>2</sub> = 900 cm; D  $= 6$  cm; Le = 30.000 cm. Hitung berapa kecepatan aliran dalam pipa (v) dan debitnya (O).

> $vhit = 227.6735$ Ohit =  $2.8610e+03$

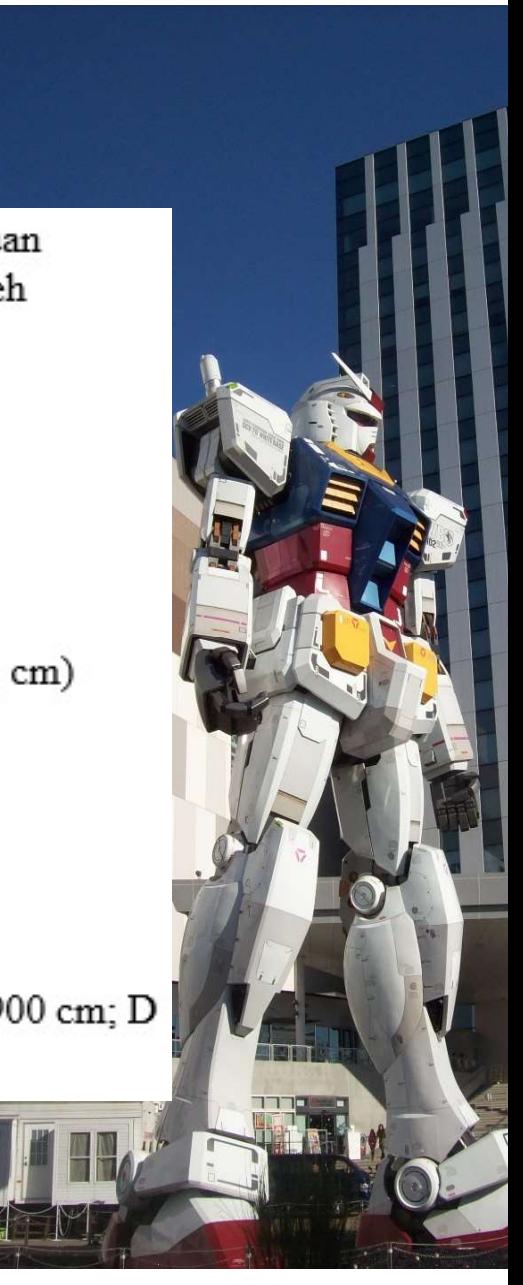

The Redlich-Kwong equation of state is given by

$$
p = \frac{RT}{(v-b)} - \frac{a}{v(v+b)\sqrt{T}}
$$

where  $R =$  the universal gas constant  $[= 0.518 \text{ kJ/(kg K)}]$ ,  $T =$  absolute temperature (K),  $p =$  absolute pressure (kPa), and  $v =$  the volume of a kg of gas (m<sup>3</sup>/kg). The parameters  $a$  and  $b$  are calculated by

$$
a = 0.427 \frac{R^2 T_C^{2.5}}{p_C}
$$
  $b = 0.0866R \frac{T_C}{p_C}$ 

where  $pc$  = critical pressure (kPa) and  $T_c$  = critical temperature (K). As a chemical engineer, you are asked to determine the amount of methane fuel ( $pc = 4600$  kPa and  $T_c$  = 191 K) that can be held in a 3 m<sup>3</sup> tank at a temperature of -40°C with a pressure of 6500 kPa. Calculate v and determine the mass of methane contained in the tank.

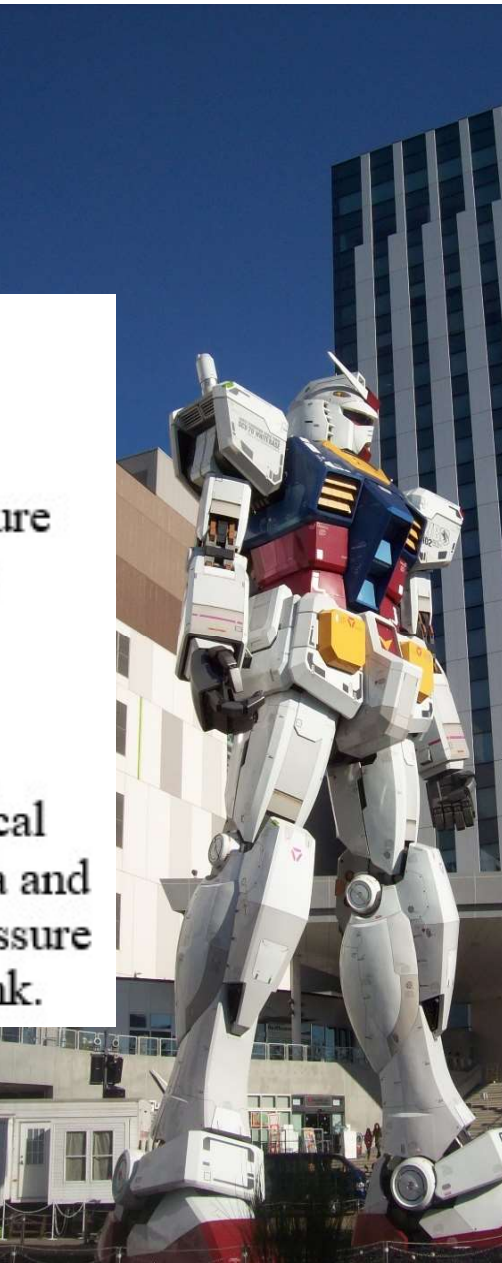

A reversible chemical reaction

$$
A + B \leftrightarrow C
$$

can be characterized by the equilibrium relationship

$$
K = \frac{C_C}{C_A^2 C_B}
$$

where the nomenclature Ci represents the concentration of constituent *i*. Suppose that we define a variable  $x$  as representing the number of moles of  $C$  that are produced. Conservation of mass can be used to reformulate the equilibrium relationship as

$$
K = \frac{(C_{CO} + x)}{(C_{AO} - 2x)^2 (C_{BO} - x)}
$$

where the subscript  $o$  designates the initial concentration of each constituent. If  $K =$ 0.016,  $C_{AO} = 42$ ,  $C_{BO} = 28$ , and  $C_{CO} = 4$ , determine the value of x!

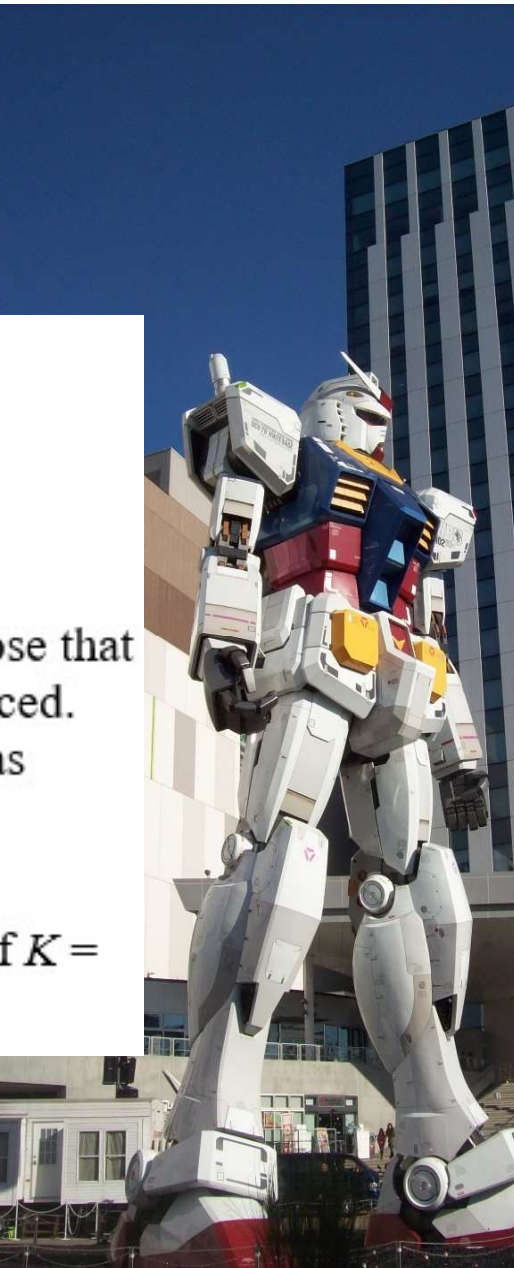